Universidade Federal do Pampa Jaline Gonçalves Mombach

### **Percepção de Imagens Estáticas por Pessoas com Deficiência Visual**

Alegrete 2013

Jaline Gonçalves Mombach

### **Percepção de Imagens Estáticas por Pessoas com Deficiência Visual**

Trabalho de Conclusão de Curso apresentado ao Curso de Graduação em Ciência da Computação da Universidade Federal do Pampa como requisito parcial para a obtenção do título de Bacharel em Ciência da Computação.

Orientador: Prof. Dr. Daniel Welfer

Alegrete 2013

Jaline Gonçalves Mombach

# Percepção de Imagens Estáticas por Pessoas com<br>Deficiência Visual

Trabalho de Conclusão de Curso apresentado ao Curso de Graduação em Ciência da Computação da Universidade Federal do Pampa como requisito parcial para a obtenção do título de Bacharel em Ciência da Computação.

Trabalho de Conclusão de Curso defendido e aprovado em  $\mathcal{Q}\not\! k$  de  $\text{Mat}\xspace\zeta\theta$  de  $\angle\theta/\angle$ Banca examinadora:

Prof. Dr. Danjel Welfer Orientador

Prof. Ms. Alessandro Bof de Oliveira (UNIPAMPA)

Prof. Dr. Cristiano Tolfo (UNIPAMPA)

*Este trabalho é dedicado aos meus pais, as pessoas mais importantes da minha vida...*

## Agradecimentos

À minha família. À minha mãe que sempre acreditou no meu potencial e me abrigou em seus braços em todos os momentos de angústia e ansiedade, encorajando minha persistência. Ao meu pai, que mesmo com dificuldades, sempre apoiou toda a minha trajetória escolar, fornecendo respaldo financeiro com materiais, deslocamento e moradia. Este, que também foi meu "despertador" oficial inúmeras vezes, quando não conseguia acordar com meios convencionais devido ao cansaço e poucas horas de sono.

Aos colegas de aula, principalmente ao Arthur, Brandon, Henrique, Sander e Thiarles, que foram companheiros nos momentos mais difíceis. Mesmo trabalhando diariamente, enfrentamos juntos muitas madrugadas de estudo, além de finais de semana e feriados. Já dizia Raul Seixas: *"Sonho que se sonha só, é só um sonho que se sonha só. Sonho que se sonha junto, é realidade."*

Ao meu querido orientador, Prof. Dr. Daniel Welfer que guiou com excelência esta pesquisa, mostrando interesse e envolvimento pelo tema. Esteve presente em todos os momentos, sanando minhas dúvidas, sugerindo modificações e promovendo condições de autonomia. É indispensável mencionar também todo apoio e incentivo prestados à minha participação no processo seletivo do mestrado.

À Profa. Dra. Amanda Meincke Melo por todas as oportunidades de aprendizagem, participação em eventos, atividades de extensão e pelos valiosos conselhos e demais contribuições à minha formação acadêmica e pessoal. Também, foi quem despertou meu interesse sobre o tema Acessibilidade.

Ao Prof. Dr. Cristiano Tolfo pela ajuda quanto ao formato da pesquisa e demais questões metodológicas, além do contato em projetos de extensão.

À Professora Vera Esnarriaga de Souza pela afetuosa recepção na sala de recursos em que atua e por compartilhar informações importantes sobre sua experiência de interação com deficientes visuais.

Por fim, aos meus colegas da Escola Vida pelas palavras amigas e incentivo às atividades acadêmicas. E claro, aos meus pequenos alunos, que com seus olhares meigos e risadinhas graciosas foram muitas vezes a minha fonte de energia.

*"Se as coisas são inatingíveis, ora, não é motivo para não querê-las. Que triste seriam os caminhos, sem a presença distante das estrelas..." (Mário Quintana)*

## Resumo

A percepção de imagens estáticas é um dos maiores problemas enfrentados por pessoas com deficiência visual. A estratégia tradicional empregada nas escolas primárias utiliza objetos de aprendizagem confeccionados manualmente e com materiais alternativos. No entanto, as novas tecnologias digitais como dispositivos móveis, interação háptica e sonificação podem e devem auxiliar nesse processo.Neste contexto, este trabalho apresenta um estudo sobre as ferramentas usadas para a percepção de imagens estáticas atualmente além de apresentar um aplicativo móvel para tratar esse problema. A abordagem explora as telas sensíveis ao toque e a resposta vibratória oferecida pelos smartphones, os celulares inteligentes. A metodologia proposta foi baseada em um estudo de caso e também no projeto de software baseado em métodos ágeis. Os resultados preliminares indicam que a abordagem proposta é satisfatória quando aplicada à abstração de primitivas gráficas no contexto de formas geométricas.

**Palavras-chave**: Acessibilidade, Dispositivos Móveis, Processamento de Imagens.

## Abstract

The perception of static images is one of the biggest problems of people with visual impairments. The traditional approach employed in elementary schools uses learning objects made by hand and with alternative materials. However, new digital technologies such as mobile devices, haptic interaction and sonification can and should assist in this process. In this context, this work presents a study about the tools used for the perception of static images nowadays besides presenting a mobile application to address this problem. The proposed approach uses touchscreens and response vibratory technologies offered by smartphones. The proposed methodology was based on a case study and also in software project based on agile methods. Preliminary results indicate that the proposed approach is satisfactory when applied to the abstraction of graphics primitives in the context of geometric shapes.

**Key-words**: Accessibility, Mobile Device, Image Processing.

# Lista de ilustrações

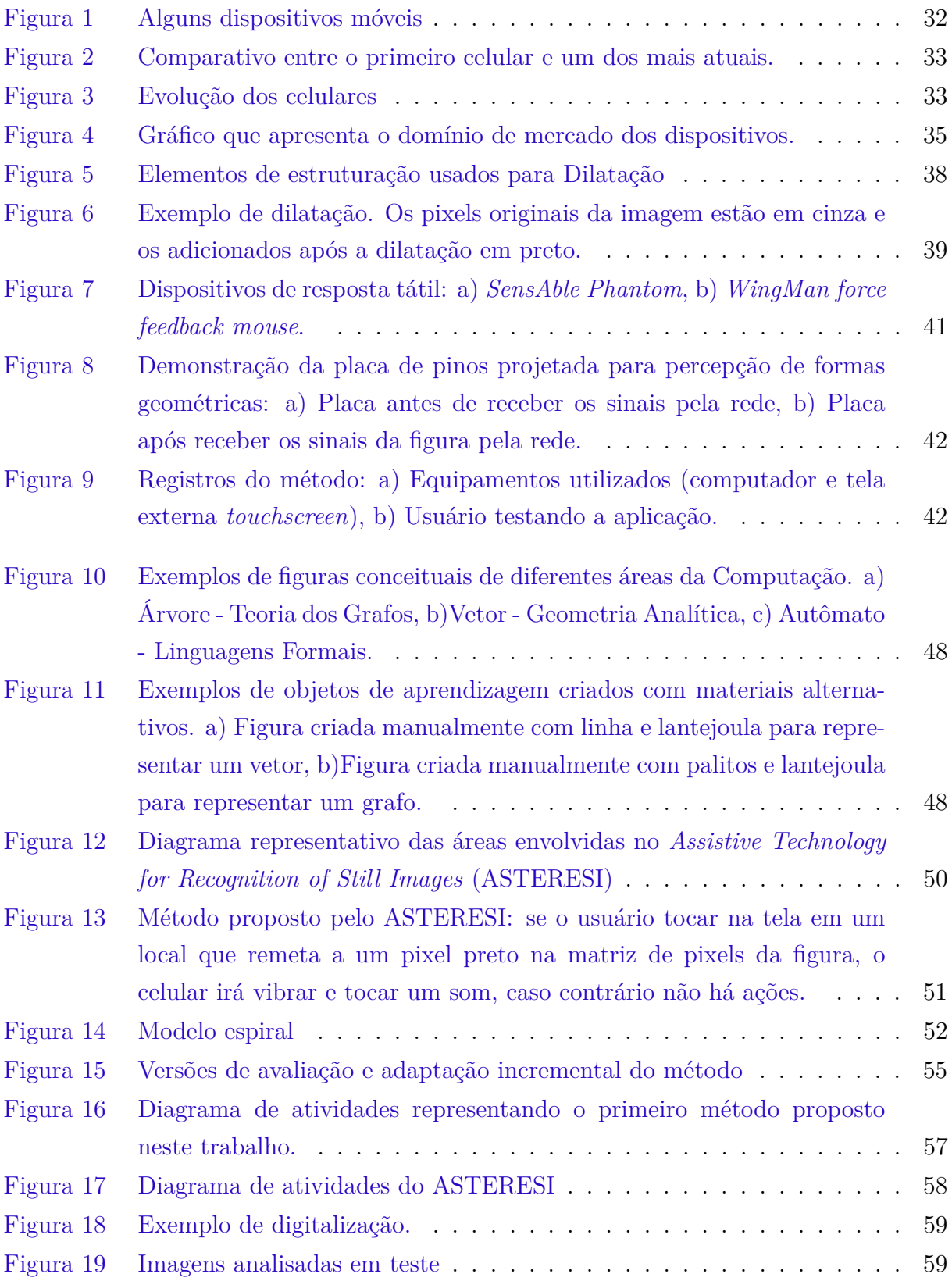

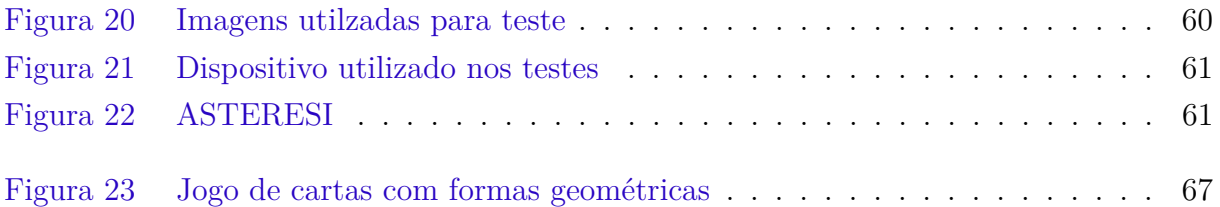

# Lista de tabelas

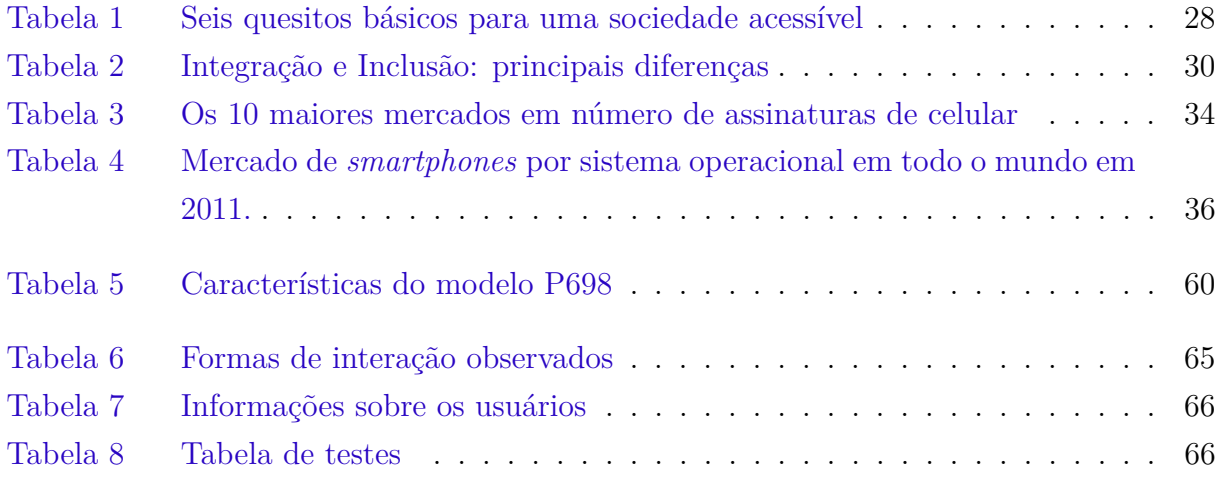

## Lista de siglas

**2D** Duas Dimensões

- <span id="page-20-7"></span>**ANATEL** Agência Nacional de Telecomunicações
- **API** *Application Programming Interface*

<span id="page-20-0"></span>**ASTERESI** *Assistive Technology for Recognition of Still Images*

**Ci** Círculo

**CO** Coelho

<span id="page-20-4"></span>**FASTER** Frente para Assessoria Técnica em Reabilitação

<span id="page-20-8"></span>**GPS** *Global Positioning System*

<span id="page-20-2"></span>**IBGE** Instituto Brasileiro de Geografia e Estatística

<span id="page-20-6"></span>**ITU** *International Telecommunication Union*

**JVM** *Java Virtual Machine*

**LD** Linha Diagonal

**LH** Linha Horizontal

**LV** Linha Vertical

**O** Óculos

**0CR** *Optical Character Recognition*

<span id="page-20-3"></span>**ONU** Organização das Nações Unidas

**P** Peixe

<span id="page-20-5"></span>**PDA** *Personal Digital Assistant*

**Q** Quadrado

**R** Retângulo

<span id="page-20-1"></span>**SBC** Sociedade Brasileira de Computação

**SDK** *Software Development Kit*

**SEC** Secretaria de Educação e Cultura

**T** Triângulo

<span id="page-21-0"></span>**WHO** *World Health Organization*

## Sumário

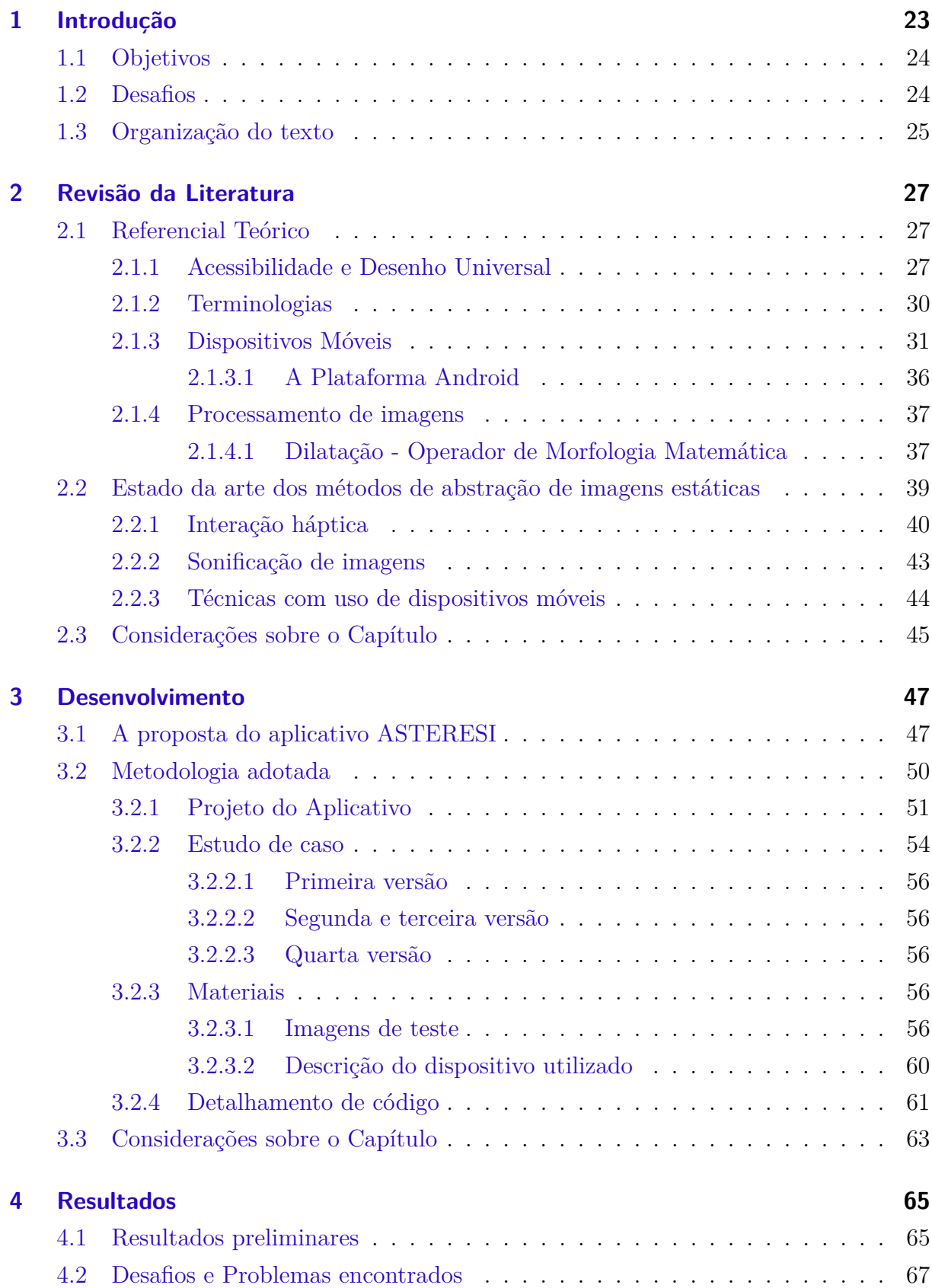

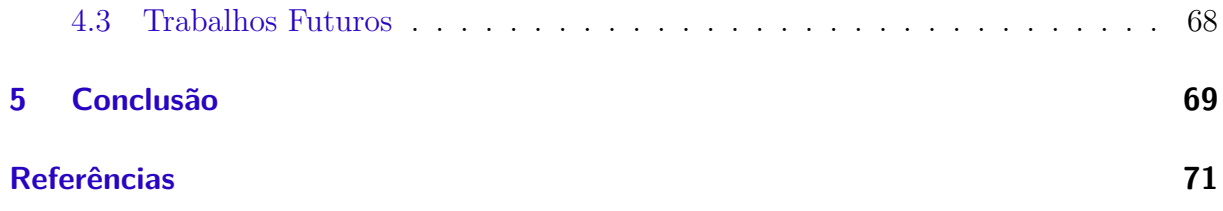

### <span id="page-24-0"></span>1 Introdução

A Sociedade Brasileira de Computação [\(SBC\)](#page-20-1) indicou cinco Grandes Desafios Científicos da Computação para a década (2006 a 2016). O quarto desafio trata do "Acesso participativo e universal do cidadão brasileiro ao conhecimento", tendo como objetivo a concepção de sistemas, ferramentas, modelos, métodos, procedimentos e teorias capazes de endereçar, de forma competente, a questão do acesso do cidadão brasileiro ao conhecimento. ([SBC](#page-76-0), [2006\)](#page-76-0)

A *World Health Organization* [\(WHO\)](#page-21-0) estima que globalmente há cerca de 285 milhões de pessoas com deficiência visual em todo o mundo, dos quais 39 milhões são cegos ([WHO](#page-77-0), [2013\)](#page-77-0). O último Censo do Instituto Brasileiro de Geografia e Estatística [\(IBGE\)](#page-20-2) analisa que a deficiência visual é a mais comum entre os brasileiros, atingindo 18,8% da população, ou seja, aproximadamente 35,8 milhões de pessoas ([IBGE](#page-74-0), [2010\)](#page-74-0). O [IBGE](#page-20-2) revelou que havia 148 mil pessoas cegas no Brasil só no ano 2000 ([IBGE](#page-74-1), [2000\)](#page-74-1).

No Plano Nacional dos Direitos da Pessoa com Deficiência ([BRASIL](#page-73-0), [2011\)](#page-73-0), destacamse ações para a Educação, Inclusão Social, Saúde e Acessibilidade, onde há o Programa Nacional de Tecnologia Assistiva<sup>[1](#page-24-1)</sup>. Este Programa idealiza o aumento do número de tecnologias assistivas no país, fomentando a discussão nas Universidades e financiando pesquisas para o desenvolvimento de tecnologias que resultem em produtos a serem incorporados ao cotidiano das pessoas com deficiência. Baseado nessas ações afirmativas, foi disponibilizado o Catálogo Nacional de Produtos de Tecnologia Assistiva [2](#page-24-2) , que traz informações sobre mais de 1.200 produtos fabricados ou distribuídos no país para pessoas com deficiência. Em análise específica, são indicados 353 produtos destinados a pessoas com deficiência visual: ampliadores de tela, dispositivos Braille, conversores de texto, leitores de tela, mesas de relevo, identificadores sonoros de cores, entre outros. De modo geral, é notável a carência por tecnologias que auxiliem na abstração de imagens estáticas, a maioria trata apenas de informação textual ou sensores ambientais.

Por conseguinte, [Kopecek e Oslejsek](#page-74-2) [\(2008\)](#page-74-2) afirmam que a percepção de imagens estáticas é um dos maiores problemas para as pessoas com deficiência visual. As pesquisas recentes nesta área são orientadas para o uso de dispositivos táteis e desenvolvimento de métodos para sonificação de diversos objetos gráficos.

<span id="page-24-1"></span><sup>1</sup>**Tecnologia Assistiva:** pode ser um *software* ou *hardware* que ajude ou melhore o processo de interação de pessoas com deficiência em atividades do cotidiano, desenvolvendo suas potencialidades como indivíduos. ([W3C](#page-76-1), [1999;](#page-76-1) [RECK](#page-76-2), [2010\)](#page-76-2)

<span id="page-24-2"></span><sup>&</sup>lt;sup>2</sup>Catálogo Nacional de Tecnologia Assistiva. Disponível em  $\langle \text{http://assistiva.mct.gov.br/}\rangle$ . Acesso em 18 de janeiro de 2013.

[Kopecek e Oslejsek](#page-74-2) [\(2008\)](#page-74-2) descrevem que os métodos até agora desenvolvidos para sonificação podem ser divididos em dois grupos: o primeiro grupo analisa os dados da imagem e converte em sons, já o segundo grupo estuda métodos baseados em consulta, utilizando algum ponteiro controlado pelo usuário para selecionar a região de investigação e o sistema atribui um som apropriado para a região selecionada.

O relatório dos Grandes Desafios da [SBC](#page-20-1) destaca ainda, a importância de projetos computacionais e desenvolvimento de ambientes com mobilidade e consciência de contexto, com *hardware* de baixo custo e *softwares* adaptáveis a necessidades locais, já que vivemos um momento de convergência de mídias (internet, telefonia celular, etc.) cujo gargalo será, sem dúvida, possibilitar o acesso.([SBC](#page-76-0), [2006\)](#page-76-0)

Dado o exposto, é de suma importância o desenvolvimento de pesquisas científicas voltadas a criação de tecnologias assistivas ou recursos tecnológicos que busquem alternativas para facilitar atividades rotineiras à pessoas cegas, principalmente no que diz respeito ao tratamento de figuras.

#### <span id="page-25-0"></span>1.1 Objetivos

O presente trabalho tem como objetivo principal criar uma alternativa que possibilite o acesso à informação gráfica por pessoas com deficiência visual. Salienta-se que, como trata-se de um trabalho desafiador, não se busca resultados excelentes. O foco é o desenvolvimento de um método, baseado nos já existentes, que seja útil ao que se propõe. Almeja-se como objetivos específicos:

- Pesquisar métodos inovadores que possibilitem o acesso à informação gráfica por pessoas com deficiência visual;
- Desenvolver um método que atenda as necessidades do usuário;
- Promover a participação ativa dos usuários;
- Implementar um aplicativo que tenha relevância prática;
- Verificar a aplicabilidade da ferramenta através de testes com usuários cegos e com baixa visão;
- Analisar e discutir os resultados obtidos.

#### <span id="page-25-1"></span>1.2 Desafios

A problemática que envolve este projeto trata principalmente sobre como promover a percepção de imagens estáticas por pessoas cegas e/ou com baixa visão. No entanto, para se obter resultados satisfatórios, há outros fatores desafiadores que influenciam diretamente no bom andamento da proposta:

- Aprender a programar para dispositivos móveis;
- Trabalhar com diferentes plataformas, já que alguns dispositivos têm alto custo e há burocracia para aquisição dos mesmos pela Universidade;
- Aprender técnicas de processamento de imagens;
- Associar o processamento de imagens a dispositivos móveis;
- Testar a aplicação somente em dispositivos físicos, já que os *softwares* emuladores do Android não têm *feedback* para vibração
- Encontrar um grupo com número considerável de pessoas cegas ou que tenham baixa visão que estejam dispostas a testar a aplicação, a fim de validá-la.

#### <span id="page-26-0"></span>1.3 Organização do texto

Este texto está estruturado como segue. O Capítulo 2 apresenta o contexto do trabalho, conceitua Acessibilidade e *Design Universal*, Processamento de Imagens e Dispositivos Móveis que são as áreas correlatas. Além disso, descreve os trabalhos relacionados ao tema. O Capítulo 3 expõe o desenvolvimento da pesquisa, método e materiais da proposta e o Capítulo 4 mostra os resultados preliminares. Por fim, são feitas as Considerações Finais e sugestões de Trabalhos Futuros no Capítulo 5.

### <span id="page-28-0"></span>2 Revisão da Literatura

Os recursos computacionais propiciam a criação de *softwares* e *hardwares* para auxiliar as pessoas com deficiência a realizar atividades rotineiras. Esses recursos são conhecidos como tecnologias assistivas e seu desenvolvimento exige a interlocução entre diferentes áreas. Portanto, este capítulo além de apresentar o estado da arte para métodos que promovam acesso à imagens estáticas, também aborda os principais conceitos sobre Acessibilidade, Dispositivos Móveis e Processamento de Imagens, áreas norteadoras deste trabalho.

#### <span id="page-28-1"></span>2.1 Referencial Teórico

#### <span id="page-28-2"></span>2.1.1 Acessibilidade e Desenho Universal

Conforme [MELO](#page-75-0) [\(2007\)](#page-75-0) o termo Acessibilidade é comumente associado a produtos e serviços voltados a pessoa com deficiência, mas seu sentido é mais amplo e não deve ficar limitado a este conceito. Acessibilidade, do latim *acessibil˜itas, ãtis*, é um termo que se refere ao livre acesso, à qualidade ou caráter do que é acessível ([HOUAISS; SALLES](#page-74-3), [2001\)](#page-74-3). A facilidade de acesso, facilidade de obtenção e facilidade de compreensão são características que beneficiam a todas as pessoas ([MELO](#page-75-0), [2007\)](#page-75-0). [FERREIRA et al.](#page-73-1) [\(2009\)](#page-73-1) complementam que Acessibilidade é o termo geral usado para indicar a possibilidade de qualquer pessoa usufruir todos os benefícios de uma vida em sociedade. Acessibilidade só existe quando todos conseguem acessar esses benefícios. A partir dos vários aspectos importantes que podem ser vinculados ao seu significado, como o acesso físico, econômico, cognitivo, sociocultural e muitos outros, [Sassaki](#page-76-3) [\(2003\)](#page-76-3) classificou seis tipos de acessibilidade, descritas na Tabela [1.](#page-29-0) [Levi e Schmidt](#page-74-4) [\(2003\)](#page-74-4) relatam que o termo "acessibilidade tecnológica" não trata de um novo tipo de acessibilidade, pois os recursos tecnológicos abrangem todos os demais.

Há também o *Design Universal*, expressão adotada no desenvolvimento de produtos, ambientes e serviços para serem utilizados por todas as pessoas, sem a necessidade de adaptação. No Brasil, o conceito é conhecido como Desenho Universal e está presente inclusive na legislação do país:

> **Desenho universal:** concepção de espaços, artefatos e produtos que visam atender simultaneamente todas as pessoas, com diferentes características antropométricas e sensoriais, de forma autônoma, segura e confortável, constituindo-se nos elementos ou soluções que compõem a acessibilidade. ([BRASIL. Congresso. Senado](#page-73-2), [2004\)](#page-73-2)

<span id="page-29-0"></span>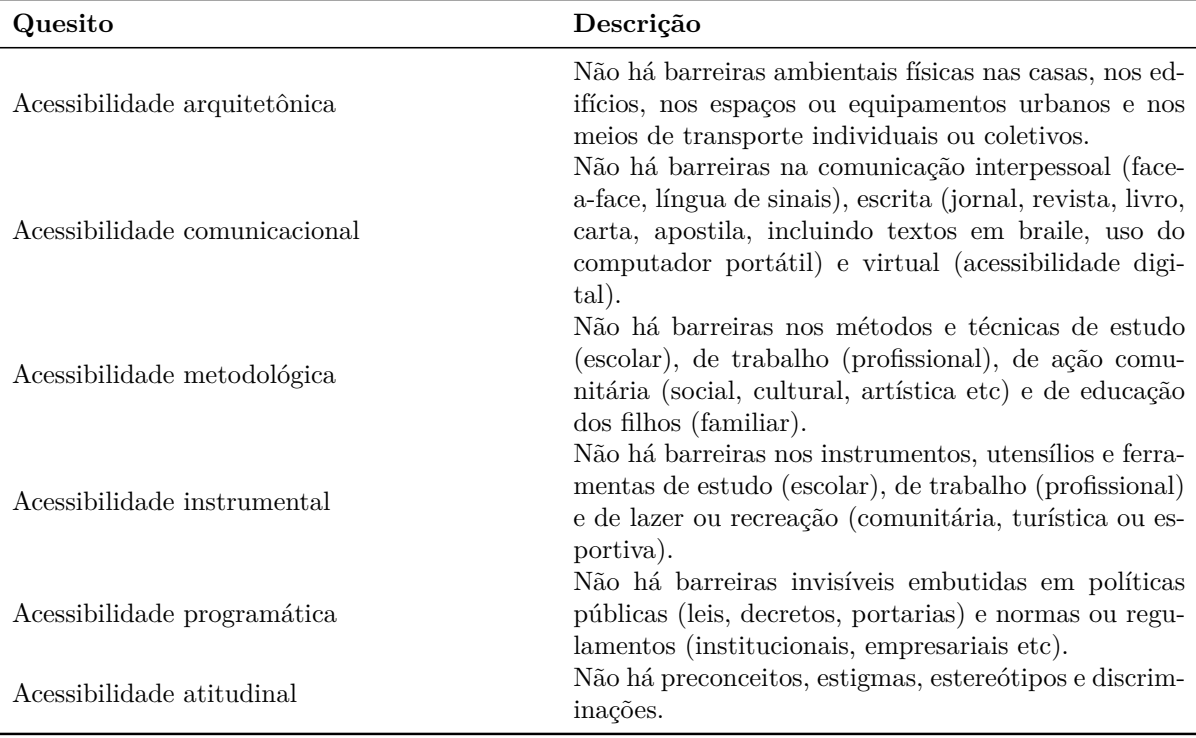

Tabela 1 – Seis quesitos básicos para uma sociedade acessível

Fonte: [Sassaki](#page-76-3) [\(2003\)](#page-76-3)

No entanto, quando o produto ou serviço não consegue atender a todos de forma igualitária, deve-se oferecer meios para que o acesso seja possível, com adaptações personalizadas ou inclusão de acessórios. Na área computacional são desenvolvidos recursos de Tecnologia Assistiva.

> **Tecnologia Assistiva** refere-se a todo e qualquer item, equipamento, produto ou sistema que contribua com o desenvolvimento das potencialidades de indivíduos com limitações físicas, sensoriais, cognitivas, motoras, dentre outras restrições ou disfunções que caracterizam uma deficiência ou incapacidade de qualquer natureza. Tratam-se, pois, de meios e alternativas que possibilitem a resolução de dificuldades destes indivíduos quanto ao desempenho das atividades de vida diária, à locomoção, à aprendizagem, à comunicação, à inserção na vida familiar, comunitária e no mundo do trabalho. Consiste em uma variedade de recursos, equipamentos, ferramentas, acessórios, dispositivos, utensílios, artefatos, técnicas, serviços, estratégias ou adaptações que possibilitem segurança, autonomia e independência para as crianças, jovens ou adultos que deles necessitem. ([Sá](#page-76-4), [2003,](#page-76-4) p.25)

[RECK](#page-76-2) [\(2010\)](#page-76-2) cita algumas tecnologias voltadas à pessoas com deficiência visual: leitores de tela, que são *softwares* que podem reconhecer o conteúdo textual apresentado na tela do computador e transmití-lo com voz sintetizada <sup>[1](#page-29-1)</sup>, lupas que permitem am-

<span id="page-29-1"></span><sup>1</sup>**Voz sintetizada:** entende-se como voz sintetizada a saída sonora que é equivalente à voz humana, oferecida por *hardware* dedicado ou por *software text-to-speech* (([RODRIGUES](#page-76-5), [2006\)](#page-76-5))

pliar o conteúdo para melhor visualização e dispositivos que reproduzem em Braille [2](#page-30-0) a informação textual apresentada na tela do computador, incluindo as impressoras Braille ([MELO](#page-75-0), [2007;](#page-75-0) [RECK](#page-76-2), [2010\)](#page-76-2). Convém ressaltar que apesar de existir alguns *softwares* gratuitos, os recursos que utilizam *hardware* específico têm um custo bem elevado, o que dificulta sua popularização na sociedade.

Ademais, [SÁ, CAMPOS e SILVA](#page-76-6) [\(2007\)](#page-76-6) relatam que muitos equipamentos tecnológicos não são elaborados com atenção aos conceitos de Desenho Universal. As pessoas com deficiência não usufruem plenamente das funcionalidades dos equipamentos disponíveis no mercado, principalmente pessoas com deficiência visual. Os dispositivos eletrônicos são ofertados cada vez mais compactos, sofisticados e atraentes. Contudo, não são plenamente acessíveis porque são projetados e desenvolvidos a partir de uma concepção que considere a diversidade dos usuários, tanto no que diz respeito às características físicas como às sensoriais. Isso reflete que a sociedade não está plenamente consciente sobre a importância de que os meios de comunicação, os ambientes reais e virtuais devem ser projetados para atender de forma ampla a quase todos os indivíduos, independente da idade, escolarização ou habilidades individuais. ([SÁ; CAMPOS; SILVA](#page-76-6), [2007\)](#page-76-6)

Diante do exposto, é impreterível destacar a importância de uma sociedade inclusiva. O conceito de inclusão é amplamente discutido, mas muitas vezes mencionado sem a devida compreensão.

> Muito mais do que uma ideia defendida com entusiasmo por profissionais de diversas áreas, desde 1990 a construção de sociedades inclusivas, nos mais diferentes pontos do planeta, é meta do que se poderia chamar de um movimento pelos Direitos Humanos de Todos os Humanos". Naquele ano, no dia 14 de dezembro, foi assinada a Resolução 45/91, da Organização das Nações Unidas [\(ONU\)](#page-20-3), que solicitou ao mundo "uma mudança no foco do programa das Nações Unidas sobre Deficiência passando da conscientização para a ação, com o compromisso de se concluir com êxito uma sociedade global para todos por volta do ano 2010" [...]. A força da legislação, entretanto, não tem sido suficiente para mobilizar a sociedade brasileira no que se refere à inclusão. Progredimos, mas com frequência ainda continuamos pensando e agindo no âmbito de um outro conceito, o da integração.([LEVI; SCHMIDT](#page-74-4), [2003,](#page-74-4) p. 18-19)

Conforme [Levi e Schmidt](#page-74-4) [\(2003\)](#page-74-4) enquanto que a integração restringe ao pensamento de inserir na sociedade somente as pessoas com deficiência que sejam aptas a aprender, trabalhar e se locomover pelas ruas das cidades, a inclusão tem um sentido amplo, mostra que uma sociedade inclusiva se preocupa com as minorias e não apenas com

<span id="page-30-0"></span><sup>2</sup>**Braille:** é um sistema de leitura através do tato para cegos inventado pelo francês Louis Braille, publicado em 1829. O sistema Braille é um alfabeto convencional cujos caracteres se indicam por seis pontos em relevo, onde é possível fazer 63 combinações que podem representar letras simples e acentuadas, pontuações, algarismos, sinais algébricos e notas musicais. ([SANTOS JÚNIOR](#page-76-7), [2009\)](#page-76-7)

as pessoas com deficiência. O detalhamento dessas diferenças conceituais é explicitado na Tabela [2.](#page-31-0)

<span id="page-31-0"></span>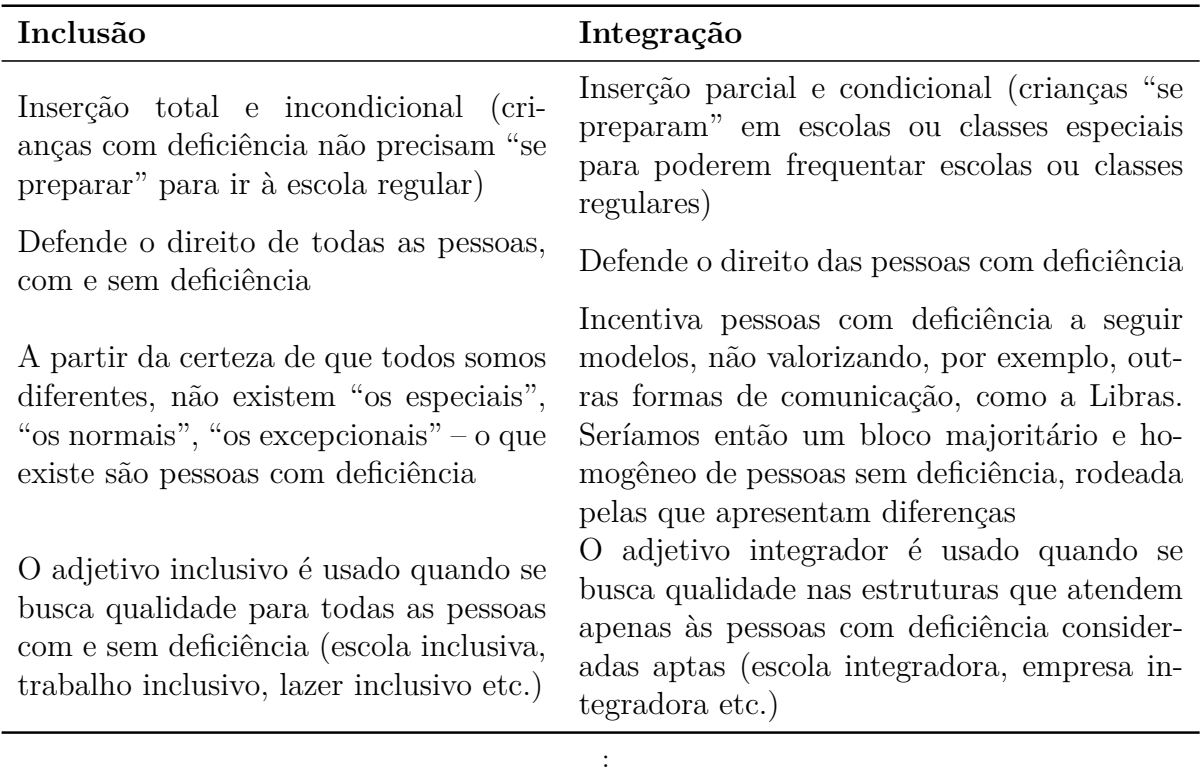

Tabela 2 – Integração e Inclusão: principais diferenças

Fonte: [Levi e Schmidt](#page-74-4) [\(2003\)](#page-74-4)

Feitas essas considerações, é importante assinalar que as tecnologias assistivas podem ser consideradas além de recursos que facilitam as atividades rotineiras de pessoas com deficiência, também um meio de promover uma sociedade inclusiva.

#### <span id="page-31-1"></span>2.1.2 Terminologias

Sendo este um trabalho que trata sobre Acessibilidade, cabe ressaltar as terminologias adequadas sobre o tema. Em geral, as pessoas têm grande dificuldade no modo de tratar pessoas com deficiência. Muitos acreditam que afirmar que uma pessoa é cega seja até mesmo uma ofensa e equivocadamente recorrem aos termos mais comuns.

Expressões como "portador de deficiência", "pessoa portadora de deficiência" ou "portador de necessidades especiais" não são mais utilizados. [Levi e Schmidt](#page-74-4) [\(2003\)](#page-74-4) expõem que apesar de ser comumente mencionado, a palavra "portador" deve ser evitada. Entre os argumentos justificáveis está o fato de que pessoas não carregam, não portam suas deficiências. A pessoa só porta algo que ela pode deixar. Um exemplo é a cor dos olhos ou a cor do cabelo, não são mencionados "portador de cabelos loiros" ou "portador de olhos verdes", pois assim como a deficiência, não há maneira de ser dissociado os olhos ou o cabelo da pessoa. Portanto, a pessoa não porta uma deficiência, ela tem uma deficiência.

A [Assembléia Legislativa do Estado do Rio Grande do Sul](#page-72-1) [\(2011\)](#page-72-1) descreve que a palavra "deficiente" exprime incapacidade ou inadequação à sociedade, ou seja tem uma conotação negativa. Ademais, ao ser dito ou escrito "pessoa deficiente" é entendível erroneamente que a pessoa inteira é deficiente. Portanto, a pessoa não "é deficiente", ela "tem uma deficiência".

> **Pessoas com deficiência** são aquelas que têm impedimentos de natureza física, intelectual ou sensorial, os quais, em interação com diversas barreiras, podem obstruir sua participação plena e efetiva na sociedade com as demais pessoas ([BRASIL. Congresso. Senado](#page-73-3), [2009\)](#page-73-3)

Segundo a [Assembléia Legislativa do Estado do Rio Grande do Sul](#page-72-1) [\(2011\)](#page-72-1) existem seis categorias de deficiência: física, psicossocial, visual, auditiva, intelectual e múltipla.Este trabalho se limita ao contexto da deficiência visual.

Conforme Frente para Assessoria Técnica em Reabilitação [\(FASTER\)](#page-20-4) [FASTER](#page-73-4) [\(2012\)](#page-73-4) a cegueira abrange desde ausência total de visão até a perda da percepção luminosa. A medicina analisa como escala oftalmológica a acuidade visual (ou seja, aquilo que se enxerga a determinada distância) e campo visual (a amplitude da área alcançada pela visão). Isso não significa que uma pessoa cega tenha total incapacidade para ver, pois há vários graus de visão residual.

> **Deficiência visual:** cegueira, na qual a acuidade visual é igual ou menor que 0,05 no melhor olho, com a melhor correção óptica; a baixa visão, que significa acuidade visual entre 0,3 e 0,05 no melhor olho, com a melhor correção óptica; os casos nos quais a somatória da medida do campo visual em ambos os olhos for igual ou menor que 60o; ou a ocorrência simultânea de quaisquer das condições anteriores. ([BRASIL.](#page-73-2) [Congresso. Senado](#page-73-2), [2004\)](#page-73-2)

Uma informação relevante é que embora a categoria se chame deficiência visual, as pessoas com total perda da visão preferem ser chamadas de "cegas" ou "pessoas cegas" e não de "deficientes visuais" ou "pessoas com deficiência visual". As pessoas que têm baixa visão preferem ser chamadas de "pessoas com deficiência visual" ou "pessoas com baixa visão" e nunca de "pessoas com visão subnormal" ou "cegas" ou "pessoas cegas". ([Assembléia Legislativa do Estado do Rio Grande do Sul](#page-72-1), [2011\)](#page-72-1)

#### <span id="page-32-0"></span>2.1.3 Dispositivos Móveis

Dispositivos móveis são os aparelhos providos de sistemas computacionais que podem facilmente ser movidos fisicamente e permitem sua exploração em movimento,

como *Personal Digital Assistant* [\(PDA\)](#page-20-5), *smartphone*[3](#page-33-1) , *tablet*, etc. ([B'FAR](#page-72-2), [2005\)](#page-72-2). A Figura [1](#page-33-0) mostra alguns destes dispositivos.

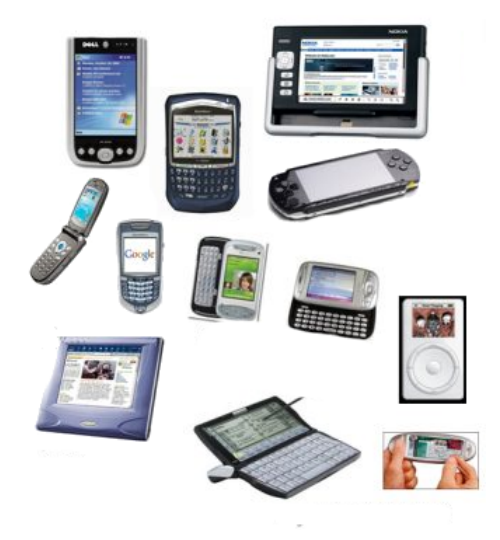

<span id="page-33-0"></span>Figura 1 – Alguns dispositivos móveis

Fonte: Adaptação de ([SJ et al.](#page-76-8), [2001\)](#page-76-8)

[Mata](#page-75-1) [\(2012\)](#page-75-1) apresenta em seu trabalho uma importante análise sobre o impacto social da telefonia móvel na sociedade, em que expõe que o atual desenvolvimento da telecomunicação tem mudado permanentemente a forma de compreender e interagir com o nosso mundo. A autora afirma que atualmente temos um novo tipo de sociedade, uma sociedade pós-industrial: A Sociedade da Informação.

Há uma quantidade considerável de pesquisas em torno do desenvolvimento de dispositivos móveis com foco na natureza portátil dos equipamentos. Dispositivos de computação móvel representam uma gama de desafios técnicos e um extenso estado da arte em termos de *displays* e dispositivos de interação ([RODDEN et al.](#page-76-9), [1998\)](#page-76-9). Entretanto, além da preocupação com o *hardware* [Rodden et al.](#page-76-9) [\(1998\)](#page-76-9) ressaltam que a crescente desses dispositivos apontou uma série de desafios de pesquisa, como: análise das novas formas de interação promovidos por esses dispositivos; técnicas para superar as limitações ou apresentar melhorias na ergonomia geral e fusão destes dispositivos com os demais serviços de telecomunicação. De várias maneiras os sistemas móveis vieram para quebrar paradigmas implícitos nos sistemas computacionais levando a novos desafios de *design* e promovendo melhor interação entre homem e computador.

Houve um grande avanço tecnológico do celular, a Figura [2.1.3](#page-33-0) demonstra a mudança física do dispositivo. [Mata](#page-75-1) [\(2012\)](#page-75-1) relata que a invenção do telefone em 1876 para o primeiro telefone móvel, tal como a entendemos hoje, levou quase 100 anos. O primeiro

<span id="page-33-1"></span><sup>3</sup>*Smartphone* com tradução livre de "celular inteligente" no português, trata-se de um dispositivo com funções avançadas, que permite a instalação de vários aplicativos por meio do seu sistema operacional. ([FALAKI et al.](#page-73-5), [2010\)](#page-73-5)

celular do mundo foi criado por Martin Cooper, engenheiro da Motorola em 1973. Este telefone pesava quase um quilo, permitia comunicação por meia hora e levava 10 horas para carregar. Mesmo assim, um ano após o seu surgimento, cerca de 300.000 pessoas em todo o mundo já o haviam adquirido. Na Figura [3](#page-34-1) é demonstrada essa evolução. ([MATA](#page-75-1), [2012\)](#page-75-1)

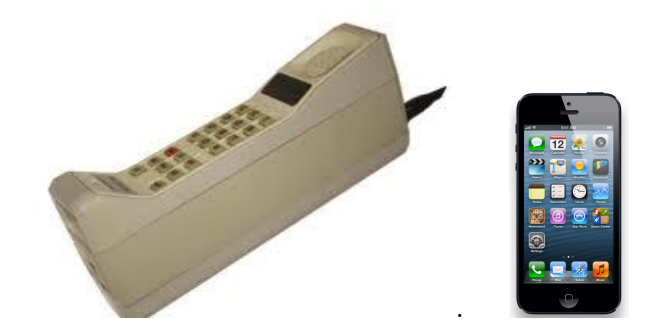

Figura 2 – Comparativo entre o primeiro celular e um dos mais atuais.

<span id="page-34-0"></span>Fonte: [Mata](#page-75-1) [\(2012,](#page-75-1) p.14), [APPLE](#page-72-3) [\(2013\)](#page-72-3)

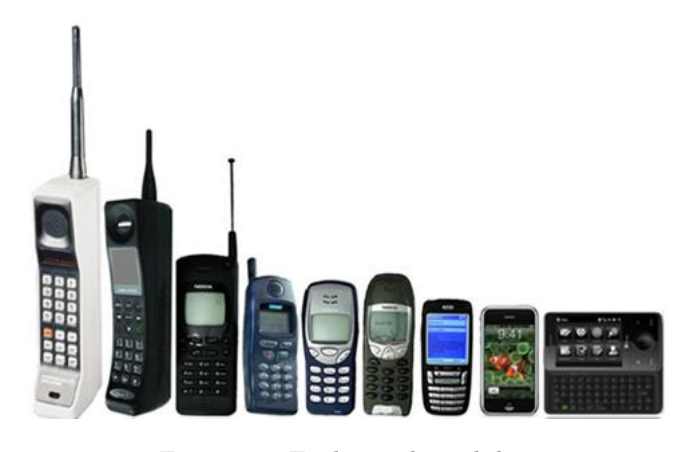

Figura 3 – Evolução dos celulares

<span id="page-34-1"></span>Fonte: [Mata](#page-75-1) [\(2012\)](#page-75-1)

O desenvolvimento de aplicações voltadas a *tablets* e *smartphones* é justificado pela crescente popularização dos mesmos na sociedade. Segundo a *International Telecommunication Union* [\(ITU\)](#page-20-6) só no ano de 2011 havia aproximadamente 6 bilhões de assinantes móveis no mundo, o que significa quase 87% da população ([ITU](#page-74-5), [2012\)](#page-74-5). Pesquisa da Agência Nacional de Telecomunicações [\(ANATEL\)](#page-20-7) indica que o Brasil tem teledensidade de 132, 78 acessos a cada 100 habitantes, com um crescimento considerável a cada ano ([ANATEL](#page-72-4), [2012b\)](#page-72-4). Outra pesquisa ainda indica que o Brasil está entre os 10 países com mais de 100 milhões de assinaturas móveis, conforme Tabela [3.](#page-35-0)

<span id="page-35-0"></span>

| N.             | País           | Assinaturas (em milhões) | População (em milhões) |
|----------------|----------------|--------------------------|------------------------|
| $\mathbf{1}$   | China          | 1,091.9                  | 1,344.1                |
| $\overline{2}$ | Índia          | 906.6                    | 1241                   |
| 3              | Estados Unidos | 321.7                    | 311.6                  |
| $\overline{4}$ | Indonésia      | 260                      | 242.3                  |
| $\mathbf{5}$   | <b>Brasil</b>  | 259.3                    | 196.7                  |
| 6              | Rússia         | 227.1                    | 141.9                  |
| $\overline{7}$ | Japão          | 128.4                    | 127.8                  |
| 8              | Paquistão      | 120.5                    | 176.7                  |
| 9              | Alemanha       | 114.2                    | 81.7                   |
| 10             | Nigéria        | 143                      | 162.5                  |
|                | Mundo          | 5,981                    | 6,973.7                |

Tabela 3 – Os 10 maiores mercados em número de assinaturas de celular

Fonte: [Mobithinking](#page-75-2) [\(2011\)](#page-75-2)

Em geral, os *smartphones*, são dispositivos que além de oferecer os mesmos recursos de um telefone celular, dispõem de processadores baseados nos que são utilizados nos computadores pessoais, possibilitando assim a execução de um sistema operacional ([OLIVEIRA](#page-75-3), [2011\)](#page-75-3).

O mercado de dispositivos móveis conta com inúmeros fabricantes e ampla concorrência entre os modelos. Os principais recursos investidos possibilitam acesso a internet, redes sociais, reprodutor de música e vídeo, *Global Positioning System* [\(GPS\)](#page-20-8) (sistemas de navegação por satélite), jogos, câmera e recursos *touch screen*[4](#page-35-1) . A pesquisa da ([IDC. . .](#page-74-6) , [2011\)](#page-74-6) mostra os 5 maiores fabricantes de *smartphones* do mundo, vide Figura [4.](#page-36-0)

Assim como ocorre nos computadores pessoais, os *smartphones* não são todos iguais, as características de processamento, armazenamento e demais recursos são variáveis. Entretanto, muitos podem executar o mesmo sistema operacional. [McHoes](#page-75-4) [\(2002\)](#page-75-4) conceitua um sistema operacional como uma espécie de gerente executivo, responsável por controlar todos os componentes de *hardware* e *software* de um dispositivo computacional. Na área móvel, os sistemas operacionais evoluíram rapidamente, tornando-se tão populares quanto os sistemas operacionais de microcomputadores. Muitas companhias

<span id="page-35-1"></span><sup>4</sup>*Touch screen*: tem o mesmo propósito de um teclado, no entanto o funcionamento é através de toques na tela do dispositivo. Ele foi popularizado pelo iPhone da Apple e atualmente é utilizado em quase todos *smartphones* ([OLIVEIRA](#page-75-3), [2011\)](#page-75-3)
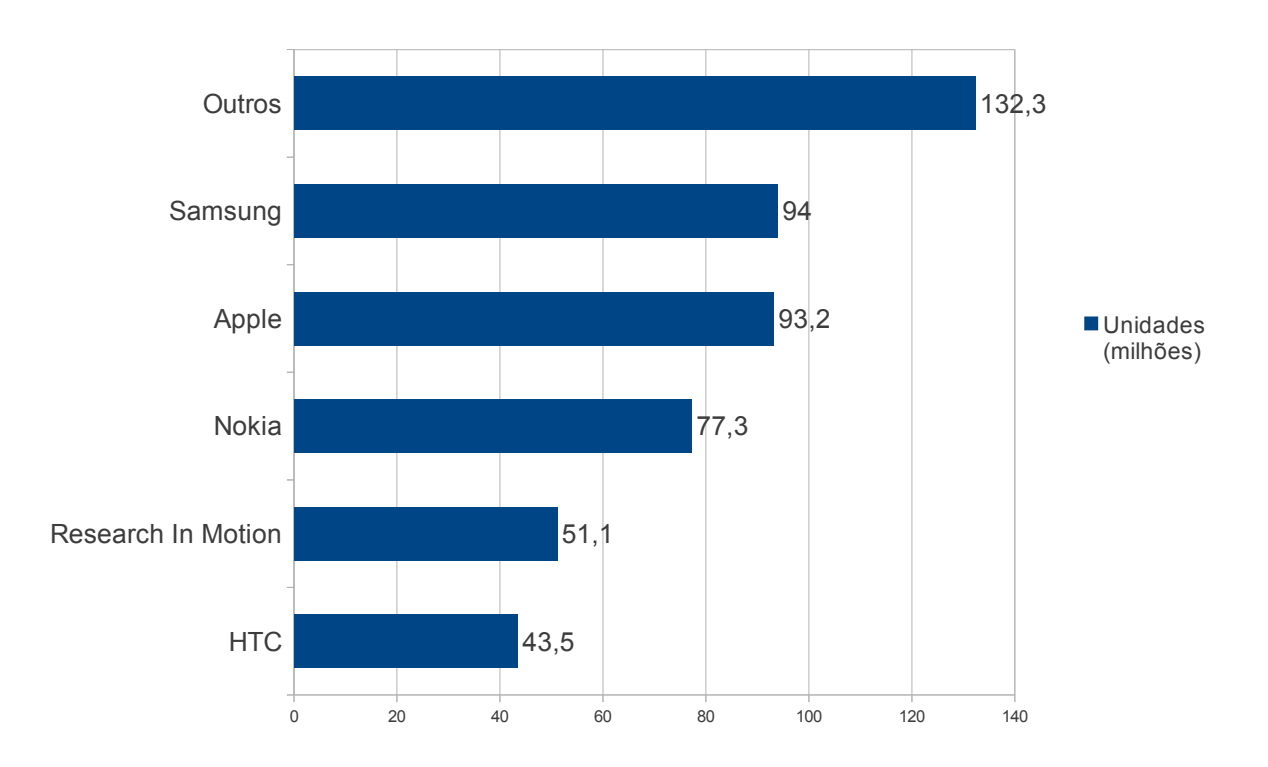

Maiores fabricantes de smartphones do mundo (2011)

Figura 4 – Gráfico que apresenta o domínio de mercado dos dispositivos.

Fonte: [IDC. . .](#page-74-0) [\(2011\)](#page-74-0)[;Mobithinking](#page-75-0) [\(2011\)](#page-75-0)

investiram neste nicho de mercado, como a Nokia <sup>[5](#page-36-0)</sup>, Google <sup>[6](#page-36-1)</sup>, Apple <sup>[7](#page-36-2)</sup>, Microsoft <sup>[8](#page-36-3)</sup> e Samsung [9](#page-36-4) , entre outras que possuem sistemas operacionais próprios. A Tabela [4](#page-37-0) apresenta o mercado de smartphones do ano 2011 por sistema operacional. ([CANALYS](#page-73-0), [2012\)](#page-73-0)

[OLIVEIRA](#page-75-1) [\(2011\)](#page-75-1) destaca que uma importante funcionalidade dos *smartphones* é a possibilidade de instalar novos aplicativos. A instalação de novos aplicativos pode ser feita através de diversas lojas on-line que disponibilizam aplicativos para *download*. Alguns são disponibilizados gratuitamente. Vale ressaltar que para os desenvolvedores, as plataformas abertas apresentam grande vantagem quando comparadas às proprietárias, já que facilitam o processo de teste do aplicativo no aparelho e até mesmo distribuição,

<span id="page-36-0"></span><sup>5</sup>Nokia: http://www.nokia.com/br-pt/

<span id="page-36-1"></span><sup>6</sup>Google: https://www.google.com.br/

<span id="page-36-2"></span><sup>7</sup>Apple: http://www.apple.com/br/

<span id="page-36-3"></span><sup>8</sup>Microsoft: http://www.microsoft.com/pt-br/default.aspx

<span id="page-36-4"></span><sup>9</sup>Samsung: http://www.samsung.com/br/#latest-home

<span id="page-37-0"></span>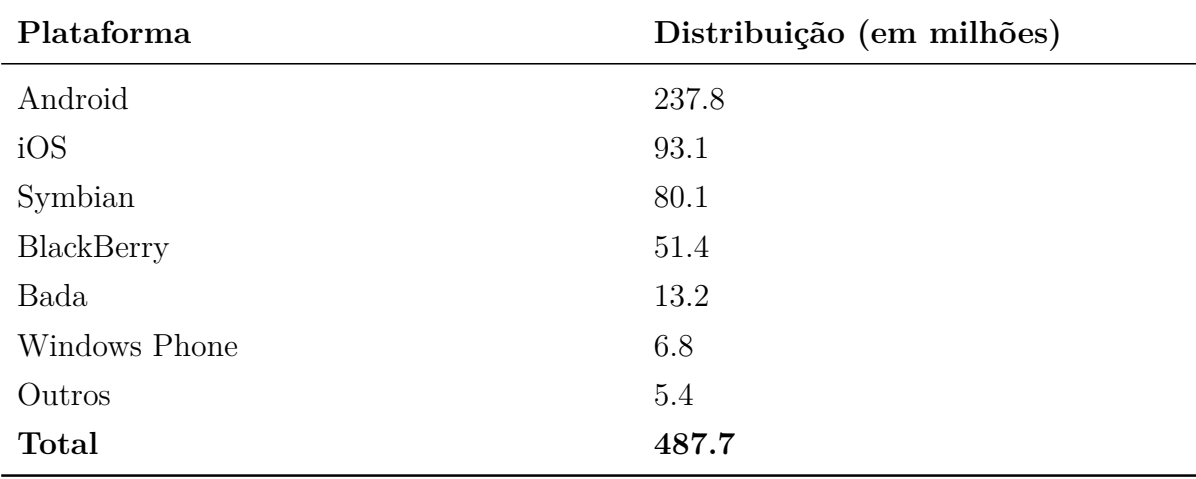

sem necessitar de autorizações específicas.

Tabela 4 – Mercado de *smartphones* por sistema operacional em todo o mundo em 2011.

Fonte: [CANALYS](#page-73-0) [\(2012\)](#page-73-0)

#### 2.1.3.1 A Plataforma Android

Em 2005 a Google [10](#page-37-1) comprou uma pequena empresa, conhecida por atuar no ramo de dispositivos móveis. Apesar dos rumores, a Google não forneceu informações sobre os projetos de desenvolvimento móvel até 2007, quando anunciaram a *Open Handeset Alliance*[11](#page-37-2), um grupo de 84 empresas de tecnologia móvel que se uniram para acelerar a inovação e oferecer uma experiência mais rica no ambiente móvel, usando o Android, sistema operacional lançado no mesmo ano ([KARCH](#page-74-1), [2010;](#page-74-1) [GARGENTA](#page-73-1), [2011\)](#page-73-1). O Android está disponibilizado em mais de 190 países ao redor do mundo e é a maior base instalada de qualquer plataforma móvel. Todos os dias mais de 1 milhão de novos dispositivos Android são ativados em todo o mundo ([ANDROID](#page-72-0), [2013\)](#page-72-0).

[MEIER](#page-75-2) [\(2009\)](#page-75-2) comenta sobre uma nova onda de sistemas operacionais móveis. *Windows Phone*<sup>[12](#page-37-3)</sup> e *iPhone* da *Apple*<sup>[13](#page-37-4)</sup> fornecem um ambiente de desenvolvimento rico para celulares. No entanto, são sistemas operacionais proprietários, que muitas vezes priorizam aplicações nativas sobre aquelas criadas por terceiros. Já o Android permite novas possibilidades para aplicações móveis, oferecendo um ambiente de desenvolvimento aberto, construído em uma plataforma *open-source*[14](#page-37-5) com *Linux kernel*. O Android é a primeira plataforma para aplicações móveis completamente livre e de código aberto. A linguagem utilizada para construir aplicações é Java, mas em seu sistema operacional não

<span id="page-37-1"></span><sup>10</sup>Google: empresa fundada em 1998 por Larry Page e Sergey Brin.http://www.google.com/about/company/

<span id="page-37-2"></span><sup>11</sup>http://www.openhandsetalliance.com/index.html

<span id="page-37-3"></span> $12$ http://www.windowsphone.com/pt-br

<span id="page-37-4"></span><sup>13</sup>Apple: http://www.apple.com

<span id="page-37-5"></span><sup>14</sup>*Open-source* é um movimento para distribuição de *software* de código aberto, que segue várias diretrizes. http://opensource.org/docs/osd

existe uma máquina virtual Java *Java Virtual Machine* [\(JVM\)](#page-20-0) e sim uma máquina virtual chamada *Dalvik* que é otimizada para execução em dispositivos móveis. ([LECHETA](#page-74-2), [2010\)](#page-74-2)

[Gargenta](#page-73-1) [\(2011\)](#page-73-1) relata que a primeira versão do Android o *Software Development Kit* [\(SDK\)](#page-21-0) foi lançada em 2008. O Android [SDK](#page-21-0) é o *software* utilizado para desenvolver aplicações no Android, que tem um emulador para simular o celular, ferramentas utilitárias e uma *Application Programming Interface* [\(API\)](#page-20-1) completa para a linguagem Java, com todas as classes necessárias para desenvolver as aplicações.

[MEIER](#page-75-2) [\(2009\)](#page-75-2) destaca algumas características do Android [SDK:](#page-21-0)

- Sem tarifas de licenciamento, distribuição ou desenvolvimento;
- Acesso a Wi-fi pelo *hardware*;
- Abrangência em [API,](#page-20-1) inclusive para serviços baseados em localização;
- Bibliotecas de mídia para reproduzir e gravar uma variedade de áudio/ vídeo ou ainda formatos de imagem;
- Suporte a rede ou transferência de dados;
- Controle completo de *hardware* multimídia, incluindo reprodução e gravação utilizando a câmera e o microfone;
- [API](#page-20-1) para aceleração e orientação do *hardware*;

## 2.1.4 Processamento de imagens

Processamento de imagem é a área que atua com algoritmos que recebem uma entrada em formato de imagem e geram saídas que podem ser imagens ou algum conjunto de características ou parâmetros.([YOUNG; GERBRANDS; VLIET](#page-77-0), [1998\)](#page-77-0)

Segundo [Petrou e Petrou](#page-75-3) [\(2010\)](#page-75-3) a área de processamento de imagem foi desenvolvida em resposta a três grandes problemas: digitalização da imagem e codificação para facilitar a impressão, transmissão e armazenamento de imagens e necessidade de melhoramento da imagem para facilitar a interpretação de dados gráficos por máquinas.

Entre as diversas áreas ligadas ao processamento de imagens se destaca a Morfologia Matemática, descrita na próxima Seção.

#### 2.1.4.1 Dilatação - Operador de Morfologia Matemática

Morfologia matemática foi criada em 1964 pelos pesquisadores Georges Matheron e Jean Serra, da École Supérieure des Mines de Paris, em Fontainebleau ([FACON](#page-73-2), [1996;](#page-73-2) [WELFER](#page-77-1), [2011\)](#page-77-1).

Segundo [Shih](#page-76-0) [\(2010\)](#page-76-0) a morfologia matemática fornece uma descrição quantitativa da estrutura geométrica, sendo útil no processamento de imagem e em muitas aplicações de análise. Esta abordagem baseia-se em relações lógicas entre os *pixels*[15](#page-39-0) .

Os operadores morfológicos trabalham com duas imagens, a imagem ativa e o elemento estruturante ([SHIH](#page-76-0), [2010\)](#page-76-0) Segundo [Welfer](#page-77-1) [\(2011\)](#page-77-1) o elemento estruturante é um conjunto de *pixels* que é comparado com o conjunto de uma imagem que está sendo processada para extrair informações relativas à geometria e à topologia dessa imagem. As operações elementares da morfologia matemática são a dilatação e erosão, que ainda podem ser combinadas para produzir outras operações, tais como de abertura e fechamento. O operador de dilatação é denotado por *δ* e, o operador morfológico básico de erosão, denotado por *ε*.

Na etapa de desenvolvimento, a estratégia adotada para sons diferentes conforme *pixels* se baseia nos conceitos de morfologia matemática binária, especificamente a operação de dilatação da imagem. [Welfer](#page-77-1) [\(2011\)](#page-77-1) define a equação:

$$
\delta^{(B)}(f) \tag{2.1}
$$

A quantidade e a forma como os objetos crescem dependem da escolha do elemento estruturante. Os mais comuns são os conjuntos conhecidos como 4-conectados e 8-conectado, N4 e N8, como ilustra a Figura [5.](#page-39-1) ([YOUNG; GERBRANDS; VLIET](#page-77-0), [1998\)](#page-77-0)

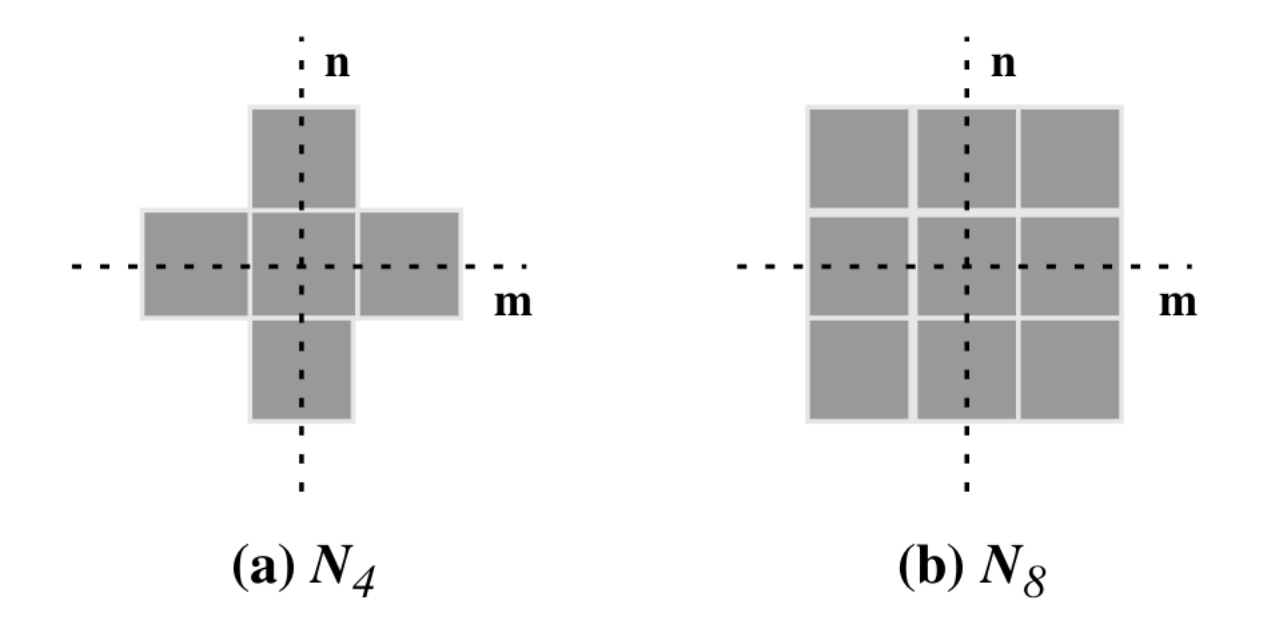

Figura 5 – Elementos de estruturação usados para Dilatação

<span id="page-39-1"></span>Fonte: [Young, Gerbrands e Vliet](#page-77-0) [\(1998\)](#page-77-0)

<span id="page-39-0"></span><sup>15</sup>**Pixel:** menor componente de uma imagem digital ([YOUNG; GERBRANDS; VLIET](#page-77-0), [1998\)](#page-77-0)

[Young, Gerbrands e Vliet](#page-77-0) [\(1998\)](#page-77-0) abordam que o algoritmo básico de dilatação consiste em analisar a vizinhança de cada pixel e definí-los conforme o elemento estruturante. A Figura [6](#page-40-0) mostra o processo de dilatação usando como elemento N4 e N8.

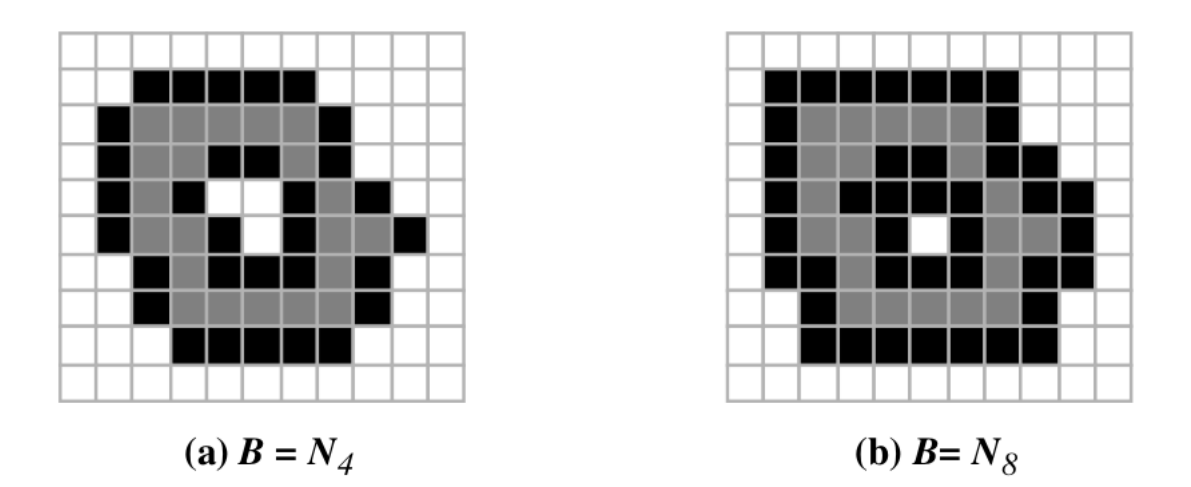

Figura 6 – Exemplo de dilatação. Os pixels originais da imagem estão em cinza e os adicionados após a dilatação em preto.

<span id="page-40-0"></span>Fonte: [Young, Gerbrands e Vliet](#page-77-0) [\(1998\)](#page-77-0)

## 2.2 Estado da arte dos métodos de abstração de imagens estáticas

O problema da abstração de imagens estáticas por pessoas com deficiência visual é geralmente amenizado por métodos manuais. Segundo relato de uma professora especialista[16](#page-40-1) geralmente as figuras são moldadas com materiais alternativos para obter texturas perceptíveis ou impressas com auxílio de *software* (que converte a imagem em pontos) e impressora Braille para serem tateadas pela pessoa cega. Além de ser um árduo trabalho, normalmente é adotado somente nas escolas, já que demanda tempo para criação dos materiais. Na prática, os usuários dependem de pessoas não cegas para descrição sonora de imagens estáticas.

Alternativas computacionais são estudadas para tornar menos exaustivo esse processo. Vários métodos abordam a conversão de informações impressas em dados computacionais. Segundo [Yu, Guffie e Brewster](#page-77-2) [\(2007\)](#page-77-2) a conversão automática de informações impressas em formatos eletrônicos é objeto de estudo há alguns anos e por isso, diversos *softwares* de reconhecimento óptico de caracteres, em inglês, *Optical Character Recognition* [\(0CR\)](#page-20-2) têm sido desenvolvidos.

<span id="page-40-1"></span><sup>16</sup>Vera Esnarriaga de Souza possui curso de capacitação na área de deficiência visual e atua como professora especialista na sala de recursos da Escola Estadual de Educação Básica Freitas Valle, em Alegrete-RS, Brasil.

Converter imagens visuais em dados reconhecíveis pelo computador proporciona maior flexibilidade para manipulação e conservação de documentos impressos ([FRANÇOIS](#page-73-3), [1989](#page-73-3) apud [YU; GUFFIE; BREWSTER](#page-77-2), [2007\)](#page-77-2). Ademais, a conversão de imagens estáticas em dados computacionais é um dos principais meios de promover o acesso de pessoas cegas a documentos impressos, já que a combinação desta técnica com outros dispositivos permite a exploração dos demais sentidos humanos além da visão (como tato e audição) para percepção de representações gráficas. As pesquisas atuais abordam métodos utilizando conceitos de interação háptica, sonificação e aplicaçãoes para dispositivos móveis.

## <span id="page-41-2"></span>2.2.1 Interação háptica

Segundo [PEREIRA](#page-75-4) [\(2010\)](#page-75-4) a palavra háptico deriva do grego *"hapticos"* e significa *"tocar ou perceber"*, referindo-se ao sentido tátil e cinestésico [17](#page-41-0). Em computação, o termo háptico se refere ao estudo da interação entre o humano e o computador através do sentido tátil. O autor ressalta que um novo canal de comunicação passou a ser explorado ao se criar sistemas que permitem interagir com ambientes virtuais ou reais através do toque, explorando as demais capacidades sensoriais do usuário, como as vibrações ou movimentos aplicados na interação. Este pode ser considerado um canal bidirecional, já que além da informação que o usuário envia, o dispositivo também fornece alguma informação de retorno. Geralmente os sentidos mais trabalhados, ou seja, que as aplicações utilizam para transmitir informação, são a visão e a audição, não explorando os outros sentidos humanos.

Ao contrário das interfaces tradicionais, as interfaces hápticas geram sinais mecânicos que estimulam os componentes cutâneos [18](#page-41-1) e cinestésicos. Dessa forma, é possível definir os dispositivos hápticos como sendo interfaces homem-computador que associam gestos ao toque e à cinestesia, com o intuito de prover um meio de comunicação mais natural entre homens e máquinas. ([RODRIGUES](#page-76-1), [2006\)](#page-76-1)

Normalmente as tecnologias hápticas fornecem *feedback* aos utilizadores de acordo com as propriedades físicas e materiais dos objetos representados. Um dos mais populares dispositivos que aplica interação háptica é o *joystick*, que oferece ao utilizador uma resistência dinâmica baseada nas ações de um jogo. ([PEREIRA](#page-75-4), [2010\)](#page-75-4)

[Yu, Guffie e Brewster](#page-77-2) [\(2007\)](#page-77-2) propõem a conversão de imagens em dados *haptics*, extraindo as informações gráficas para processamento em um *Force Feedback Device*, ou seja, um "Dispositivo de Resposta-tátil". O sistema proposto utiliza três componentes principais: o *scanner*, um computador compatível e um dispositivo de *feedback*. No tra-

<span id="page-41-0"></span><sup>17</sup>**Cinestésico** entende-se como o sentido ligado aos sensores localizados nos músculos, tendões e juntas. São responsáveis por sensações tais como movimento e força. ([RODRIGUES](#page-76-1), [2006\)](#page-76-1)

<span id="page-41-1"></span><sup>18</sup>**Cutâneo** entende-se como o sentido ligado aos sensores localizados na superfície da pele, que são responsáveis por sensações tais como pressão, temperatura, vibração e dor, permitindo ao indivíduo inferir propriedades dos objeto, até mesmo textura. ([RODRIGUES](#page-76-1), [2006\)](#page-76-1)

balho são mencionados o *PHANTOM SensAble* [19](#page-42-0) (Figura [2.2.1\)](#page-41-2) e *WingMan* [20](#page-42-1) (Figura [2.2.1\)](#page-41-2).

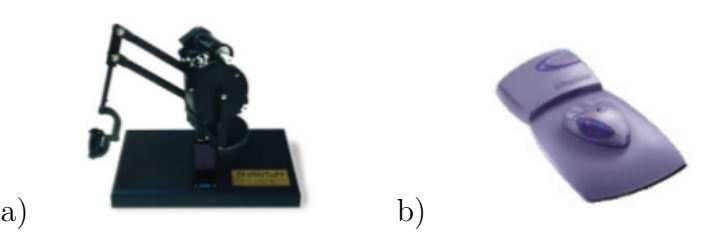

Figura 7 – Dispositivos de resposta tátil: a) *SensAble Phantom*, b) *WingMan force feedback mouse*.

Fonte: [Yu, Guffie e Brewster](#page-77-2) [\(2007\)](#page-77-2)

[RODRIGUES](#page-76-1) [\(2006\)](#page-76-1) apresenta uma comparação de um mouse convencional com o *WingMan* [\(2.2.1\)](#page-41-2). O autor menciona que com um mouse típico, o fluxo de informações tem apenas uma direção, do usuário para o computador. Dessa forma, o usuário praticamente não recebe informações sobre os seus movimentos, já que seus botões, apesar de apresentarem certa resistência e produzirem um som característico para indicar que ocorreu uma mudança de estado, não são programáveis. O mouse háptico, por outro lado, pode dar ao usuário um *feedback* programável baseado no tato, permitindo uma interação mais rápida e mais intuitiva com a máquina.

O *scanner* atua como um dispositivo de entrada dos dados da imagem impressa, armazenados como uma imagem digital que recebe técnicas de processamento de imagens para extração de características úteis para o *haptic*. Logo, o usuário pode explorar a representação háptica do gráfico, através dos dispositivo de *feedback*. Os autores destacam que a modelagem háptica de gráficos varia e depende do dispositivo háptico que está sendo usado, devido às limitações de *hardware* e *software*. No entanto, a entrada de dados necessária na maioria dos dispositivos é a mesma, a representação das linhas da imagem. Desse modo, o objeto de estudo dos autores é o processamento da imagem para detecção dos pixels das linhas e transformação dos mesmos em uma estrutura reconhecida pelos dispositivos. Uma estrutura é projetada para alocar estes dados, ou seja, o número de linhas, o número de pontos de cada linha e as coordenadas de cada ponto. Este processo pode ser complicado por vários fatores, tais como a qualidade dos documentos impressos e os diferentes tipos de imagem existentes. Como a imagem digitalizada contém uma grande quantidade de informação irrelevante para o processo de renderização *haptic*, primeiramente é convertida em escala de cinza e é filtrada para redução de ruídos. ([YU;](#page-77-2) [GUFFIE; BREWSTER](#page-77-2), [2007\)](#page-77-2)

<span id="page-42-0"></span><sup>19</sup>**PHANTOM SensAble** dispositivo criado pela Sensable para possibilitar aos usuários o toque e manipulaçao de objetos virtuais. ([SENSABLE](#page-76-2), [2012\)](#page-76-2)

<span id="page-42-1"></span><sup>20</sup>**WingMan** mouse háptico da Logitech. (([LOGITECH](#page-74-3), [2012\)](#page-74-3))

[SANTOS JÚNIOR](#page-76-3) [\(2009\)](#page-76-3) apresenta uma alternativa educacional para a percepção de formas geométricas por pessoas cegas através de uma placa de pinos acoplada ao computador. A ideia é que seja capturada a forma geométrica através de uma rede de computadores e "impressa" pelo acionamento dos pinos em uma ou mais placas, como ilustra a Figura [8.](#page-43-0)

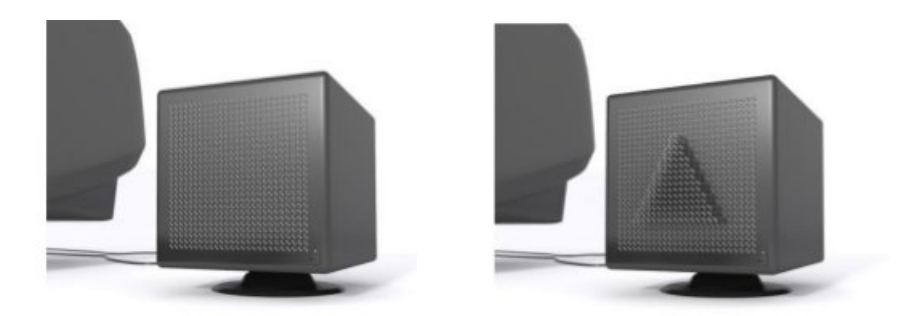

Figura 8 – Demonstração da placa de pinos projetada para percepção de formas geométricas: a) Placa antes de receber os sinais pela rede, b) Placa após receber os sinais da figura pela rede.

<span id="page-43-0"></span>Fonte: [SANTOS JÚNIOR](#page-76-3) [\(2009\)](#page-76-3)

[TOENNIES et al.](#page-76-4) [\(2011\)](#page-76-4) apresentam um aplicativo para o ensino de geometria e demais conceitos matemáticos a alunos cegos. O projeto explora a vibração e sons emitidos por um computador quando há contato tátil em uma tela externa. Este *hardware* pode gerar vibrações com um número de frequências diferentes e centenas de sons variados. Isso permite a atribuição de sinais táteis ou de áudio para diferentes características. Por exemplo, em um exercício que inclui uma grade X Y, pode-se definir as linhas horizontais e verticais para vibrar em frequências diferentes e pontos de ajuste para fazer um certo tom. Desta forma, é mais fácil para os alunos distinguir entre as linhas de grade e os pontos na grade. A Figura [2.2.1](#page-43-0) demonstra os materiais utilizados na proposta e a Figura [2.2.1](#page-43-0) mostra o teste da ferramenta com usuário.

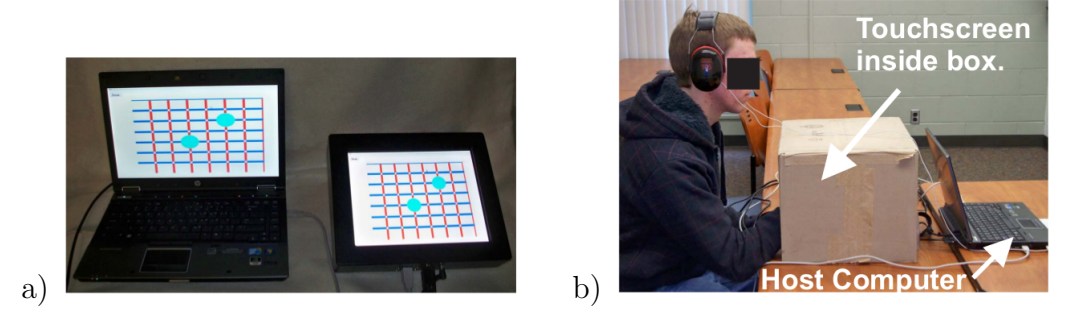

Figura 9 – Registros do método: a) Equipamentos utilizados (computador e tela externa *touchscreen*), b) Usuário testando a aplicação.

Fonte: [TOENNIES et al.](#page-76-4) [\(2011\)](#page-76-4)

### 2.2.2 Sonificação de imagens

Sonificação é uma técnica utilizada para mapeamento de dados em sons, mais especificamente, é a transformação das relações de dados em relações percebidas em um sinal acústico para o propósito de facilitar a comunicação ou interpretação. Sonificação é algo interdisciplinar, integrando conceitos de percepção humana, acústica, design, artes e engenharia. ([MATTA et al.](#page-75-5), [2004\)](#page-75-5)

Os seres humanos interagem com a ajuda de sons em muitas situações do seu cotidiano. O som também é uma alternativa para obtenção de informação, seja como um alerta, um *feedback* ou transmissão de notícia. No entanto, para as pessoas cegas, o som pode se tornar uma forma de substituição da visão que lhes falta, principalmente quando se trata da acústica de ambientes. [MATTA et al.](#page-75-5) [\(2004\)](#page-75-5) descrevem que nem todos os sons a que somos expostos diariamente são de fato, percebidos. A percepção é determinada por inúmeros fatores, como a frequência, o tempo e o contexto e estes fatores são estudados em propostas de compressão de dados.

Há diferentes métodos para a conversão de dados em sons e atualmente são aplicados em várias áreas. [MATTA et al.](#page-75-5) [\(2004\)](#page-75-5) citam que a maioria das pesquisas estão concentradas na conversão de dados médicos e técnicas para ajudar pessoas cegas. Os autores revelam que apesar da algumas técnicas terem se tornado bem populares, como *ultrasound Doppler*<sup>[21](#page-44-0)</sup>, muitas não são usadas na prática.

[MATTA et al.](#page-75-5) [\(2004\)](#page-75-5) relatam em seu trabalho uma análise comparativa entre métodos de sonificação para percepção gráfica que utilizam sons não-conhecidos pelo usuário e justificam a sua proposta baseada em parâmetros musicais. Os autores verificaram que 75% dos usuários que participaram do experimento não conseguiram reconhecer as imagens porque muitos sons eram semelhantes e/ou relembrá-los se tornava muito difícil para os usuários. Desse modo, o foco do trabalho é prover a conversão de dados em sons musicais de modo que o receptor possa compreender os sons com o mínimo esforço possível, ou seja, sem treinamentos exaustivos. A proposta envolve parâmetros musicais como tom e ritmo para transformar a imagem em som. A imagem é digitalizada e armazenada como uma matriz de pixels 1 (linha) x J (colunas), sendo que o valor de qualquer elemento é um dos 16 tons de cinza. O mapeamento inclui a conversão (verticalmente) dos pixels em tons e ritmos (horizontalmente) e assim, cada pixel é traduzido em uma nota musical até o fim das colunas, quando passa a analisar a próxima linha. O aplicativo suporta vários instrumentos como flauta, bateria e piano.

Como os métodos de sonificação ainda estão em pleno desenvolvimento, não há registros satisfatórios que possam demonstrar a aplicabilidade e eficiência destes métodos para promover o acesso de pessoas cegas à gráficos.

<span id="page-44-0"></span><sup>21</sup>**Ultrasound Doppler** trata-se de uma técnica usada na medicina para detectar movimentos, principalmente em exames médicos, que emite sons.

### 2.2.3 Técnicas com uso de dispositivos móveis

De pequenos dispositivos portáteis para grandes consoles industriais, telas sensíveis ao toque estão se tornando rapidamente interfaces comuns, permitindo às pessoas interagir com a informação usando a ponta dos dedos. Habilitar telas sensíveis ao toque proporciona ao usuário uma experiência mais interativa e por isso um número de diferentes tecnologias de resposta-tátil foram exploradas ao longo dos últimos anos (([TOENNIES et al.](#page-76-4), [2011\)](#page-76-4)).

A *International Telecommunication Union* avaliou o uso de aproximadamente 6 bilhões de celulares no mundo em 2011 e conforme pesquisa da Anatel (2009) o aparelho tem se popularizado cada vez mais entre os brasileiros, com uma estimativa de oito celulares para cada dez habitantes, sendo aproximadamente 53.673.139 assinantes no Serviço Móvel Pessoal ([ITU](#page-74-4), [2000?;](#page-74-4) [ANATEL](#page-72-1), [2012a\)](#page-72-1). Devido a popularização dos dispositivos móveis e o avanço tecnológico do aparelho, que hoje permite realizar inúmeras atividades além de realizar ligações, várias pesquisas mantém o foco neste objeto, procurando aproveitar ao máximo suas funcionalidades.

[BIGHAM et al.](#page-72-2) [\(2010\)](#page-72-2) expõem que celulares mais tradicionais não são acessíveis a pessoas cegas e que *smartphones* muitas vezes fornecem o melhor acesso, já que há leitores de tela adaptados. Mas, embora estes leitores sejam conhecidos, a adoção deste tipo de *software* entre os usuários cegos tem sido limitada devido ao seu preço elevado. Dispositivos *touchscreen*, como o *iPhone*<sup>[22](#page-45-0)</sup> já foram assumidos como sendo inacessíveis para usuários cegos, mas se bem desenhadas as interfaces multitoque podem explorar o *layout* espacial da tela e assim conquistar a preferência das pessoas cegas. A seguir são apresentadas algumas técnicas que permitem o acesso de pessoas cegas à imagens por meio de dispositivos móveis.

As pessoas cegas têm grande dificuldade para saber as cores dos objetos de forma autônoma, já que precisam da confirmação de outras pessoas sobre a informação. [A.DOMIN](#page-72-3)GUEZ [e GRAFFIGNA](#page-72-3) [\(2011\)](#page-72-3) apresentam uma solução para que o usuário possa identificar cores de algo capturado pela câmera de um celular, através de um *software* de processamento de cores e alto-falante do celular usado como interface de comunicação com a pessoa. O aplicativo proposto obtêm a cor predominante de uma cena e comunica verbalmente ao usuário. Os autores relatam que os testes realizados tiveram bons resultados, no entanto, há dificuldade em tratar as variações de luz que o ambiente pode apresentar, influenciando diretamente na luminância apresentada na imagem e ocasionando o reconhecimento errôneo da cor.

Outro projeto interessante é o VizWiz::LocateIt ([BIGHAM et al.](#page-72-2), [2010\)](#page-72-2), um aplicativo para *iPhone* que permite que a pessoa cega tire uma foto e peça ajuda para encontrar um objeto específico. O sistema tem um servidor remoto que coloca a imagem

<span id="page-45-0"></span><sup>22</sup>**iPhone** *smartphone* desenvolvido pela empresa *Apple*.

capturada e a pergunta (som) em uma página web e recruta humanos para detalharem o objeto em questão. Na verdade, a ferramenta conta com serviço *Mechanical Turk*, da [AMAZON](#page-72-4) [\(2005?\)](#page-72-4), que consiste em uma rede colaborativa. Por se tratar de um sistema semi-automático (análise humana), há uma alta precisão no reconhecimento dos objetos.

# 2.3 Considerações sobre o Capítulo

De uma forma geral, a literatura já provê diversos métodos para o problema da percepção de imagens estáticas por pessoas cegas ou com baixa visão. No entanto, a maioria desses métodos apresenta maior preocupação na evolução dos algoritmos e demais técnicas computacionais do que em de fato, auxiliar a pessoa com deficiência visual. Essa questão é facilmente comprovada, quando se analisam os métodos propostos que consideram a participação do usuário somente no final, na fase de testes. A opinião da pessoa com deficiência visual não é considerada no desenvolvimento da ferramenta, o que resulta em ferramentas sem relevância prática para o usuário. Outra questão importante é o custo a ser investido nessas tecnologias (sensores, computadores com alto desempenho, etc), fator este que dificulta a aquisição dos mesmos pelo público-alvo. Dessa forma, conseguir elaborar uma ferramenta que de fato seja útil para as pessoas com deficiência visual e não tenha um alto custo de investimento ainda é um desafio. A possibilidade de interligação entre as áreas de Acessibilidade, Dispositivos Móveis e Processamento de Imagens tem caráter inovador, já que são áreas distintas da Computação. Acessibilidade é um termo amplo e envolve uma importante reflexão em várias dimensões, mas principalmente na dimensão tecnológica, já que muitos produtos têm sido desenvolvidos sem a consciência da diversidade populacional, desconsiderando desde questões físicas até habilidades cognitivas. Os dispositivos móveis, por sua vez, são o grande nicho do mercado tecnológico e o desenvolvimento de aplicativos úteis à comunidade se torna essencial. Processamento de imagens apesar de ser uma área consolidada, passa a ser um grande desafio quando associado aos dispositivos móveis, um *hardware* com limitações físicas para processamento que exige pesquisa e estudo para integração. Nesse trabalho, mais adiante, é apresentada a metodologia da proposta, baseada em métodos ágeis de desenvolvimento de *software* que considera a participação ativa do usuário em várias etapas da elaboração. Além disso, relatamos o estudo de caso na sala de recursos pedagógicos de uma escola que é referência em atendimento a pessoas com deficiência visual.

# 3 Desenvolvimento

Um dos desafios deste trabalho é analisar os métodos existentes para a promoção de acesso a imagens estáticas por pessoas com deficiência visual e propor uma técnica que use recursos mínimos (baixo custo) e contemple as expectativas do público-alvo. Como já mencionado, observou-se nos métodos estudados maior preocupação no desenvolvimento minucioso de técnicas computacionais do que a praticidade de uso da ferramenta pelo usuário. Nesse contexto, é impreterível salientar que a abordagem, desde o começo, manteve contato com pessoas que possuem deficiência visual em busca de um método realmente relevante para eles.

O Capítulo está organizado por seções que descrevem a ideia do aplicativo [ASTERESI](#page-20-3) (*Assistive Technology for Recognition of Still Images*, ou seja, Tecnologia Assistiva para Reconhecimento de Imagens Estáticas) a metodologia adotada e o modelo de engenharia para *software* móvel. Mostra alguns trechos do algoritmo desenvolvido, bem como o relato de estudo de caso na sala de recursos da Escola Estadual de Educação Básica Freitas Valle. Por fim, são descritas as imagens e demais materiais utilizados.

# <span id="page-48-0"></span>3.1 A proposta do aplicativo ASTERESI

Após o ingresso de um aluno cego no curso de Ciência da Computação, na Universidade Federal do Pampa, foi percebido que vários conceitos do curso têm grande apelo visual e que portanto, há necessidade de adaptação de materiais didáticos para promover a aprendizagem. Na Figura [3.1](#page-48-0) são apresentados exemplos de imagens que representam conceitos básicos da área.

Tendo em vista o alto custo das impressoras Braille, além da necessidade de conhecimento específico para manipulá-las, a estratégia adotada foi a adaptação dessas figuras com materiais alternativos (barbantes, palitos, etc) - ilustrado na Figura [3.1.](#page-49-0) [Marcon e](#page-75-6) [Noguti](#page-75-6) [\(2012,](#page-75-6) p.4) relata a experiência específica na disciplina de Geometria Analítica: "...foram construídas figuras com barbante, cola e folhas de ofício para que o mesmo pudesse fazer uso do tato como instrumento de aprendizagem." Em virtude do que foi mencionado, surgiu a concepção deste trabalho, ou seja, propor uma alternativa tecnológica que promova a abstração dessas figuras de forma mais prática, desprovido desse tipo de material e dispensando tanto tempo para confecção minuciosa dos objetos de aprendizagem.

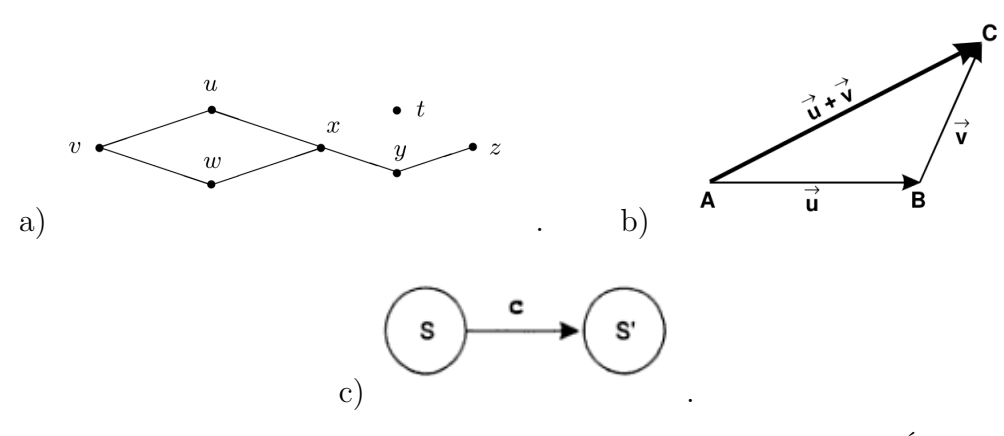

Figura 10 – Exemplos de figuras conceituais de diferentes áreas da Computação. a) Árvore - Teoria dos Grafos, b)Vetor - Geometria Analítica, c) Autômato - Linguagens Formais.

Fonte: [Feofiloff, Kohayakawa e Wakabayashi](#page-73-4) [\(2011\)](#page-73-4), [Venturi](#page-76-5) [\(1949\)](#page-76-5), [Louden](#page-74-5) [\(2004\)](#page-74-5)

<span id="page-49-0"></span>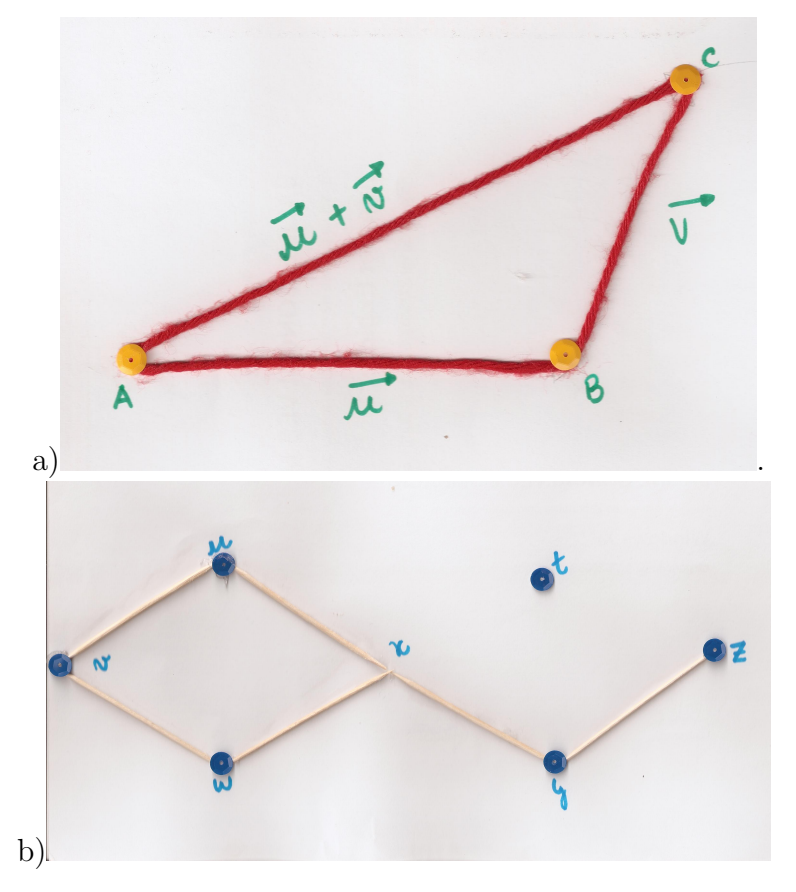

Figura 11 – Exemplos de objetos de aprendizagem criados com materiais alternativos. a) Figura criada manualmente com linha e lantejoula para representar um vetor, b)Figura criada manualmente com palitos e lantejoula para representar um grafo.

Fonte: Adaptadas de [Venturi](#page-76-5) [\(1949\)](#page-76-5), [Feofiloff, Kohayakawa e Wakabayashi](#page-73-4) [\(2011\)](#page-73-4)

A ideia do aplicativo [ASTERESI](#page-20-3) surgiu a partir do contato com deficientes visuais e da pesquisa sobre formas de percepção dos mesmos. [Griffin e Gerber](#page-74-6) [\(2012\)](#page-74-6) apresentam um estudo sobre o desenvolvimento tátil, que vai além do mero sentido do tato, incluindo também a percepção e a interpretação por meio da exploração sensorial. O autor relata que a ausência da visão exige experiências alternativas de desenvolvimento, frequentemente exploradas pela habilidade tátil. O estudo revela que há uma sequência de desenvolvimento dentro da modalidade tátil: consciência de qualidade tátil, reconhecimento da estrutura e da relação das partes com o todo, compreensão de representações gráficas e utilização de simbologia. Destas, são destacadas as fases que possuem relação direta com o estudo deste trabalho: consciência de qualidade tátil e compreensão de representações gráficas.

Na fase de consciência das qualidades táteis dos objetos a atenção é dedicada a texturas, temperaturas e superfícies vibratórias. Pelo movimento das mãos, as crianças cegas conhecem texturas e percebem a presença de materiais. O domínio dessa primeira fase do desenvolvimento tátil se torna essencial para a aplicabilidade deste projeto pois além do reconhecimento vibratório é nessa fase também que as crianças podem aprender os contornos, tamanhos e pesos. Essas informações são recebidas sucessivamente, passando dos movimentos manuais grossos à exploração mais detalhada dos objetos. ([GRIFFIN;](#page-74-6) [GERBER](#page-74-6), [2012\)](#page-74-6)

Conforme [Griffin e Gerber](#page-74-6) [\(2012\)](#page-74-6) a terceira fase de desenvolvimento, conhecida como a fase de representação gráfica é uma das mais importantes, já que a perspectiva espacial na representação gráfica difere das perspectivas espaciais do manuseio de objetos. O autor indica que a criança cega deve se familiarizar com formas geométricas tridimensionais através do manuseio de objetos sólidos e quando a forma já for conhecida, deve ser apresentada em vários tamanhos, para só então passar a abstração de representações bidimensionais de objetos. Entre as representações gráficas essenciais para o treinamento da criança cega, são citadas linhas retas e curvas, formas geométricas e contornos de objetos, todos em relevo.

Devido às informações apresentadas, houve a escolha de se trabalhar com dispositivos móveis, já que os mesmos permitem a exploração a partir do tato (tecnologia *touch screen*) e emitem sinais vibratórios. Essas características são bem relevantes, visto que dispensam a criação de um *hardware* específico para este fim.

Finalmente, destaca-se uma particularidade interessante do aplicativo [ASTERESI](#page-20-3) no âmbito computacional: o envolvimento de áreas distintas em um mesmo produto, resultando em uma nova tecnologia assistiva que promove a interlocução entre a Universidade e a Sociedade, como ilustra a Figura [12.](#page-51-0)

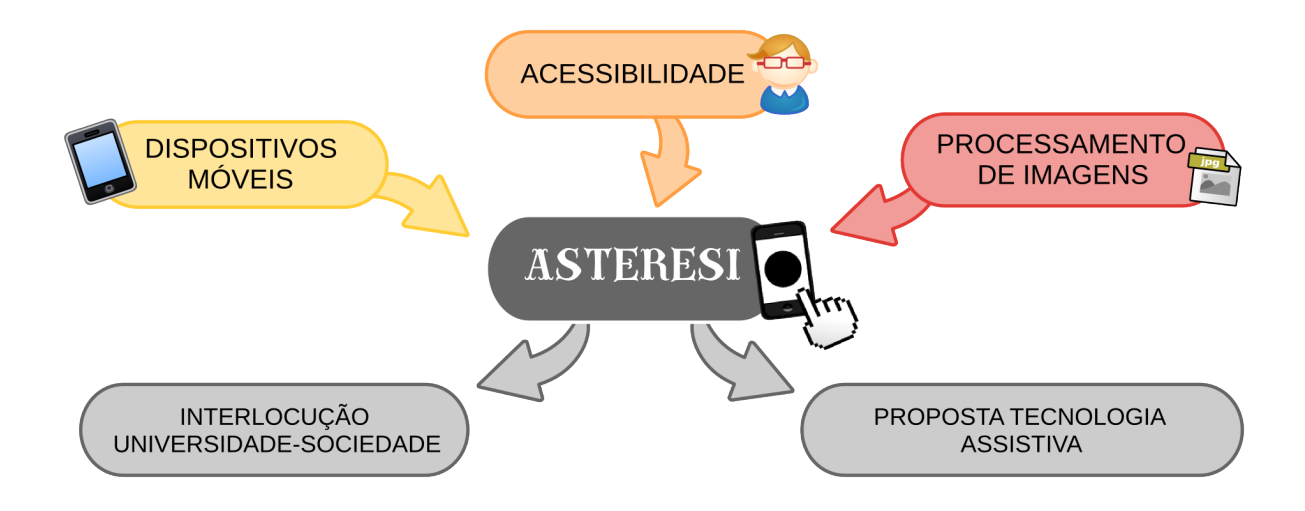

Figura 12 – Diagrama representativo das áreas envolvidas no [ASTERESI](#page-20-3)

# 3.2 Metodologia adotada

Este trabalho caracteriza-se como uma pesquisa exploratória, visto que:

<span id="page-51-0"></span>Pesquisas exploratórias são aquelas que têm como objetivo proporcionar maior familiaridade com o problema com vistas a torná-lo mais explícito ou construir hipóteses. Pode-se dizer que tais pesquisas têm como objetivo principal o aprimoramento de ideias ou a descoberta de intuições. Seu planejamento é, portanto, bastante flexível, de modo que possibilite a consideração dos mais variados aspectos relativos ao fato estudado.([BERTUCCI](#page-72-5), [2011,](#page-72-5) p.14)

Logo, o objeto de estudo é a identificação de métodos atuais e proposta de uma ferramenta que trate do aprimoramento ou adaptação destes. Quanto à natureza, trata-se de uma pesquisa aplicada, já que a intenção é gerar uma nova tecnologia.

Após levantamento bibliográfico e análise dos métodos mais relevantes, foi planejada uma abordagem similar a que foi realizada com o aluno cego no curso de Ciência da Computação, da Universidade Federal do Pampa, mencionada na Seção [3.1](#page-48-0)<sup>-[1](#page-51-1)</sup>. Observouse que a percepção da imagem era dada através do acompanhamento sequencial de toque na textura (linha, palito, etc). [Griffin e Gerber](#page-74-6) [\(2012\)](#page-74-6) explicam esse fenômeno observado relatando um estudo feito por Berlá, Butterfield & Murr (1976) tratando a leitura tátil de mapas. Os resultados dessa pesquisa mostram que as crianças cegas examinam a totalidade do mapa e acompanham várias vezes o traçado de todas as linhas. Os casos mais eficientes de leitura são das crianças que escolhem um ponto de origem, e usam o dedo indicador para seguir o contorno de um objeto com um movimento contínuo e voltar ao ponto de origem. Assim, os autores indicam que, para a leitura de imagens, é essencial a destreza em localizar, seguir os contornos e diferenciar formas adjacentes.

<span id="page-51-1"></span><sup>1</sup>Por motivos pessoais, o aluno em questão solicitou afastamento do curso.

Consequentemente, foi pensado um método que permite a leitura de figuras binárias no dispositivo. Através do toque e das respostas vibratórias é possível acompanhar o contorno da figura. A Figura [13](#page-52-0) ilustra que se o usuário tocar na tela em um local que remeta a um pixel preto na matriz de pixels da figura, o celular irá vibrar e tocar um som, caso contrário não há ações.

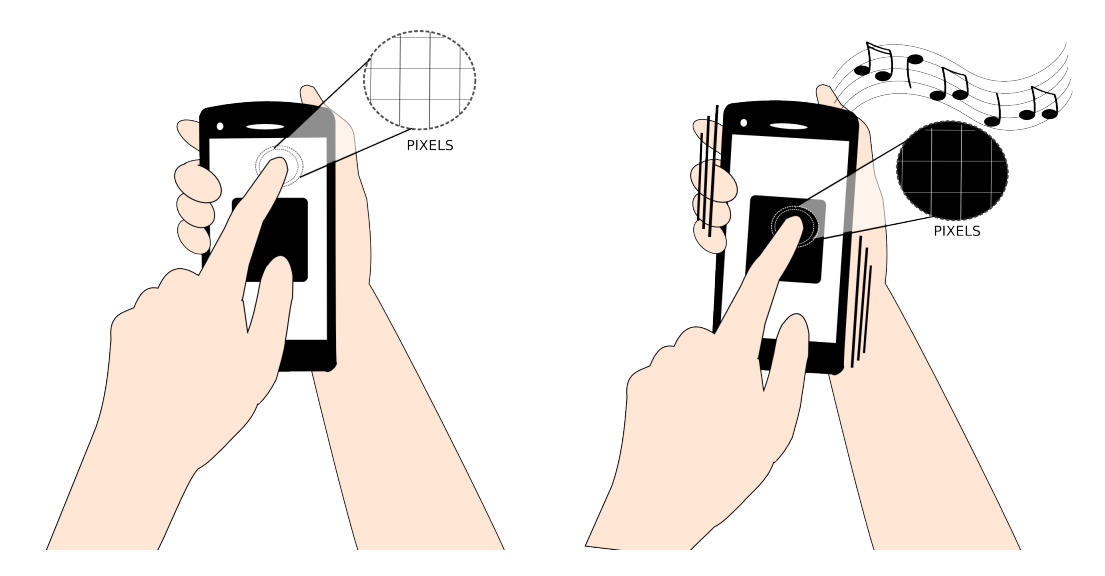

<span id="page-52-0"></span>Figura 13 – Método proposto pelo [ASTERESI:](#page-20-3) se o usuário tocar na tela em um local que remeta a um pixel preto na matriz de pixels da figura, o celular irá vibrar e tocar um som, caso contrário não há ações.

### 3.2.1 Projeto do Aplicativo

[Morris et al.](#page-75-7) [\(2010\)](#page-75-7) indicam que para desenvolver com sucesso um aplicativo móvel é desejável seguir um processo de engenharia para que se tenha entendimento das características específicas de *software móvel*. O autor detalha que se pode seguir qualquer processo de engenharia ou até mesmo nenhum processo durante o desenvolvimento do *software*. Entretanto, como regra geral, é sempre aconselhável a formalização em termos de processos.

O aplicativo foi desenvolvido com uma adaptação livre do modelo espiral seguindo as diretrizes do desenvolvimento ágil ([BECK et al.](#page-72-6), [2001\)](#page-72-6) visando a integração dos usuários no desenvolvimento do produto.

O modelo espiral foi proposto por Boehm em 1988 e é considerado um modelo evolucionário<sup>[2](#page-52-1)</sup>.

> O modelo espiral de desenvolvimento é um gerador de modelo de processo guiado por risco usado para guiar a engenharia de sistemas intensivos em software com vários interessados concorrentes. Ele tem duas principais características distintas. A primeira é uma abordagem cíclica, para aumentar incrementalmente o grau de definição e implementação

<span id="page-52-1"></span><sup>2</sup>Modelos evolucionários de processo produzem uma versão cada vez mais completa do *software* a cada iteração. ([PRESSMAN](#page-75-8), [2006\)](#page-75-8)

de um sistema enquanto diminui seu grau de risco. A outra é um conjunto de marcos de ancoragem, para garantir o comprometimentos dos interessados com soluções exequíveis e mutuamente satisfatórias para o sistema. ([BOEHM](#page-72-7), [2001\)](#page-72-7)

O modelo espiral permite uma série de versões que podem ser modelos em papel ou protótipos. Neste modelo são propostas atividades de arcabouço<sup>[3](#page-53-0)</sup>, que devem ser seguidas, analisadas e refeitas conforme o progresso do projeto. ([PRESSMAN](#page-75-8), [2006\)](#page-75-8). A Figura [14](#page-53-1) ilustra de forma geral como funciona o modelo.

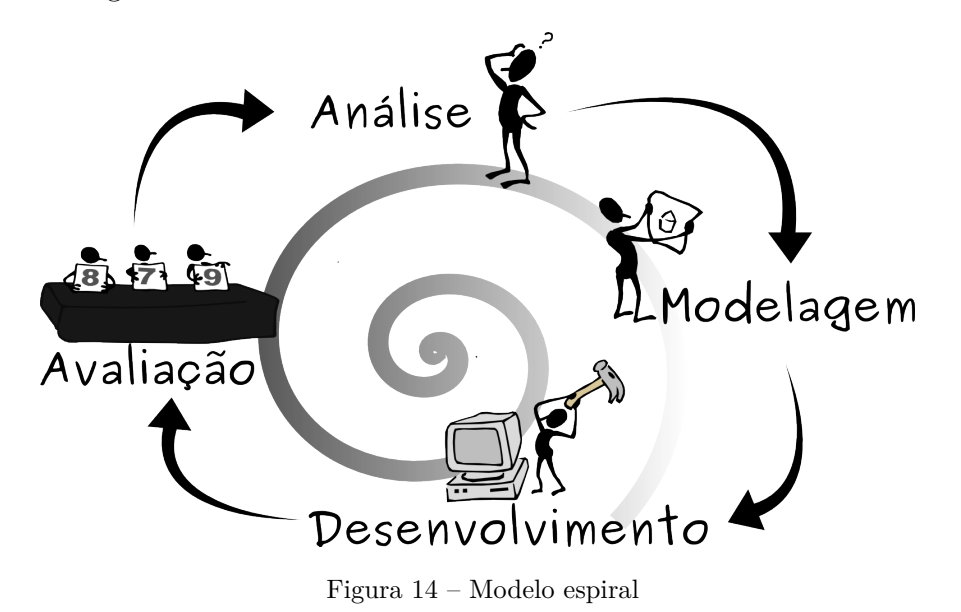

<span id="page-53-1"></span>Fonte: Adaptado de [Agile Support Team](#page-72-8) [\(2012\)](#page-72-8), [Microsoft](#page-75-9) [\(2012\)](#page-75-9)

O desenvolvimento ágil surgiu a partir de um manifesto feito por desenvolvedores que estavam insatisfeitos com os modelos clássicos adotados. ([PRESSMAN](#page-75-8), [2006\)](#page-75-8)

#### **Manifesto para Desenvolvimento Ágil de** *Software*

Estamos descobrindo maneiras melhores de desenvolver *software*, fazendo-o nós mesmos e ajudando outros a fazerem o mesmo. Através deste trabalho, passamos a valorizar:

- Indivíduos e interações mais que processos e ferramentas
- *Software* em funcionamento mais que documentação abrangente
- Colaboração com o cliente mais que negociação de contratos
- Responder a mudanças mais que seguir um plano

<span id="page-53-0"></span>Ou seja, mesmo havendo valor nos itens à direita, valorizamos mais os itens à esquerda.

[Pressman](#page-75-8) [\(2006\)](#page-75-8) define a engenharia de *software* ágil como uma combinação de filosofias e conjunto de diretrizes de desenvolvimento. A filosofia encoraja acima de tudo a satisfação do cliente, a entrega incremental e a comunicação ativa contínua entre desenvolvedores e clientes ([MORRIS et al.](#page-75-7), [2010\)](#page-75-7). Segundo [Morris et al.](#page-75-7) [\(2010\)](#page-75-7) os processos ágeis são muito apropriados no mercado de *software "fast-paced"*[4](#page-54-0) , o que se aplica também ao desenvolvimento de aplicativos móveis.

[Morris et al.](#page-75-7) [\(2010\)](#page-75-7) descrevem que em alto nível não existe diferença entre o desenvolvimento de *software* para *desktops*, servidores da Web ou para dispositivos móveis. É toda a engenharia de *software* e os passos básicos são sempre os mesmos: os requisitos, *design*, programação, testes e implantação. No entanto, o autor revela que na prática não é possível simplesmente transferir as técnicas de engenharia de *software* tradicional para a engenharia de *software* móvel, sem alterações significativas. O desenvolvimento de *software* para dispositivos móveis indica o uso das recomendações encontradas nos Princípios do Manifesto Ágil <sup>[5](#page-54-1)</sup> ([BECK et al.](#page-72-6), [2001\)](#page-72-6):

### **Princípios do Manifesto Ágil**

- Nossa maior prioridade é satisfazer o cliente através da entrega contínua e adiantada de software com valor agregado.
- Mudanças nos requisitos são bem-vindas, mesmo tardiamente no desenvolvimento.
- Entregar frequentemente software funcionando, de poucas semanas a poucos meses, com preferência à menor escala de tempo.
- Pessoas de negócio e desenvolvedores devem trabalhar diariamente em conjunto por todo o projeto.
- Software funcionando é a medida primária de progresso.
- Contínua atenção à excelência técnica e bom design aumenta a agilidade.
- Simplicidade a arte de maximizar a quantidade de trabalho não realizado é essencial.
- Em intervalos regulares, a equipe reflete sobre como se tornar mais eficaz e então refina e ajusta seu comportamento de acordo.

<span id="page-54-0"></span><sup>4</sup> *"Fast-paced"* no desenvolvimento de *software* condiz a necessidade de rapidez, agilidade. Em tradução livre para o português pode ser compreendido como "ritmo acelerado".

<span id="page-54-1"></span><sup>5</sup>Disponível em http://agilemanifesto.org

A iniciativa favorece a adaptabilidade, iterações e testes de protótipos o mais cedo possível no processo. Conforme [Morris et al.](#page-75-7) [\(2010\)](#page-75-7) protótipos podem ser exploradas em quase qualquer fase da engenharia de um aplicativo móvel, pois são úteis principalmente na indução dos requisitos e para obter um entendimento comum entre desenvolvedores e usuário. O autor divide o processo de engenharia de *software* móvel em três fases principais: fase de viabilidade e análise de eficiência econômica, fase de realização do produto e fase de distribuição.

A fase de viabilidade econômica trata de uma análise inicial pelas partes interessadas sobre a aceitação e o potencial econômico da aplicação que se pretende desenvolver, são rascunhados os requisitos, o projeto, um protótipo e uma avaliação por usuário. Os requisitos de usuário são o ponto de partida e representam o que os usuários precisam e o que eles esperam do *software*. A fase de realização, como o próprio nome esclarece, é a parte do projeto destinada a implementação do *software*. Baseada em método ágil, contempla a revisão de requisitos, detalhe de design, definição de casos de teste, programação e teste de aceitação do usuário. A última fase, denominada fase de distribuição, organiza a questão de entrega do produto ao mercado de aplicativos ([MORRIS et al.](#page-75-7), [2010\)](#page-75-7). Há diversas lojas online que disponibilizam espaço para publicação e divulgação de aplicativos.

No caso do [ASTERESI,](#page-20-3) por ser tratar de uma aplicação acadêmica, as fases mais importantes foram de elicitação dos requisitos de usuário e teste de aceitação, sem preocupação com o potencial econômico e divulgação em lojas online, já que o produto ainda está em desenvolvimento.

### 3.2.2 Estudo de caso

O estudo de caso é um método de pesquisa comumente usado para análise de fenômenos individuais, grupais e sociais. O método engloba como atividades principais a observação do ambiente, bem como entrevistas com as pessoas envolvidas ([YIN](#page-77-3), [2010\)](#page-77-3). Nesse projeto o estudo de caso é aplicado para avaliação. A ideia consiste em acompanhar atividades realizadas em escolas com pessoas com deficiência visual, observar os materiais e eleger uma atividade para realizar através do método. Dessa forma é possível também aplicar as diretrizes de engenharia de *software* que sugerem um método iterativo, com criação de protótipos e avaliação constante do usuário. [Yin](#page-77-3) [\(2010\)](#page-77-3) explica que o estudo de caso está diretamente relacionado a pesquisa de avaliação. É possível explicar os vínculos casuais com a vida real, descrever como ocorre a intervenção e ilustrar tópicos de uma avaliação.

Primeiramente se fez contato com a Secretaria de Educação e Cultura [\(SEC\)](#page-21-1) do Município de Alegrete a fim de identificar alunos com cegueira na rede de ensino municipal e ser definidas as unidades de análise. As informações prestadas indicaram a existência de um único aluno, deficiente visual, acometido de doença que inibe a percepção tátil.

Contudo, houve o relato sobre a sala de recursos de uma escola estadual, que atende pessoas cegas da comunidade e alunos com baixa visão. Assim, a unidade de análise eleita para esta pesquisa foi a Escola Estadual de Ensino Fundamental Freitas Valle, por realizar trabalho pedagógico de apoio a alunos cegos e com baixa visão, além de atender pessoas da comunidade. A professora Vera Esnarriaga de Souza possui curso de capacitação na área de deficiência visual e atua na sala de recursos da Escola, atendendo no apoio pedagógico e na reabilitação de pessoas que perdem a visão no município. A sala é equipada com impressora e máquina de escrever Braille, além de vários materiais táteis. A especialista relata que no ambiente escolar o entendimento de determinados conceitos fica comprometido pela falta de recursos para percepção. São exemplos citados: o estudo de mapas, definição de relevo, formas geométricas, distinção de cores e muitos outros;

No período observado (outubro a dezembro de 2012), a sala de recursos atendia a uma aluna cega, de 16 anos de idade e dois alunos com baixa visão em nível agudo, com 11 e 8 anos de idade. Demais alunos com outras deficiências (física, mental, múltipla) também são atendidos. Contudo, pelo foco da pesquisa, foram acompanhadas alguams atividades somente com a aluna cega e os meninos com baixa visão. O relato da professora indica que a sala serve como referência na cidade para o ensino de Braille, muitas pessoas que adquiram cegueira realizam atividades de reabilitação para aprenderem a usar a bengala como instrumento de localização e o sistema Braille para leitura. As etapas de desenvolvimento foram incrementais, ou seja, através do *feedback* da professora e dos alunos o método foi sendo adaptado, conforme ilustra a Figura [15.](#page-56-0)

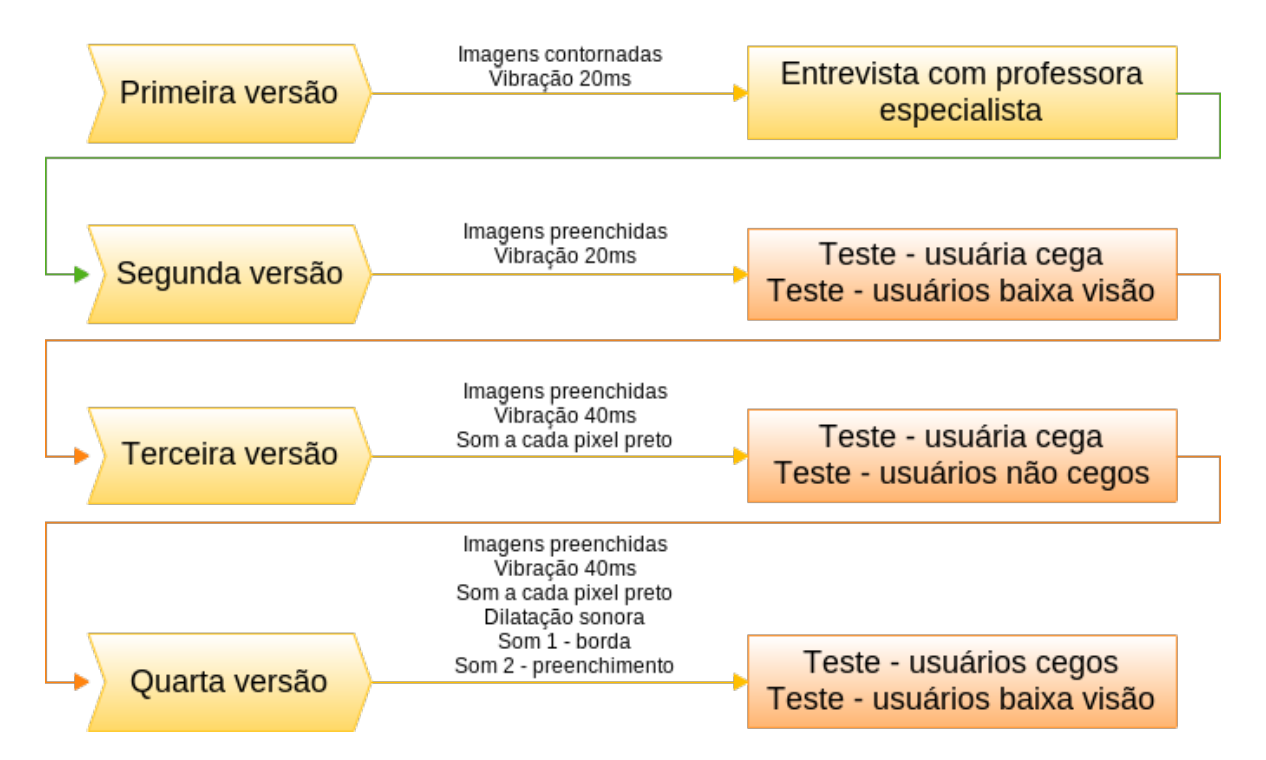

<span id="page-56-0"></span>Figura 15 – Versões de avaliação e adaptação incremental do método

#### 3.2.2.1 Primeira versão

A primeira etapa foi o contato com a professora e explicação do método proposto, detalhado na Figura [16.](#page-58-0) A ideia inicial era trabalhar de forma automática a imagem para exibição somente do contorno da figura. O contato com a professora especialista teve suma importância nesta etapa, visto que ela indicou que há muitas pessoas cegas com dificuldade na identificação tátil, até mesmo no Braille. Desse modo, sugeriu que não fosse realizada a etapa de reconhecimento do contorno da imagem, pois a noção de preenchimento da figura auxilia consideralvemente no processo de abstração tátil. Também, foi sugerido que as imagens exploradas fossem formas geométricas, um tema de domínio dos alunos.

#### 3.2.2.2 Segunda e terceira versão

Depois das considerações da professora especialista foi realizado o primeiro teste com a aluna cega e os alunos com baixa visão usando imagens com formas geométricas binárias e preenchidas. A resposta vibratória para cada pixel tocado era de 20 milisegundos. Os alunos com baixa visão não manifestaram sugestões, mas a aluna cega sugeriu o aumento no tempo de vibração e uma forma de manifestar som: *"É difícil reconhecer assim, seria bom vibrar mais e ter um som"* (E.)

Desse modo, o tempo de vibração foi aumentado para 40 milisegundos e adicionado um som do banco público PDSOUNDS [6](#page-57-0) ([PDSOUNDS](#page-75-10), [2013\)](#page-75-10), que tocava cada vez que houvesse toque em um pixel preto na terceira versão. Essa versão foi testada com a aluna cega e com usuários não cegos que tiveram os olhos vendados. A menina relatou que ainda tinha dificuldade para perceber o que estava "dentro" e "fora", ou seja, o interior da figura e suas extremidades (bordas).

#### 3.2.2.3 Quarta versão

Na quarta versão a modificação foi implementação da dilatação da figura, resultando em um som quando o pixel tocado fosse parte da borda e outro som para qualquer outro pixel preto da figura. Essa versão não pode ser testada com a usuária cega, pois a escola já estava em período de férias. Contudo, a versão foi testada com duas pessoas cegas e outros dois usuários com baixa visão. A Figura [17](#page-59-0) apresenta o diagrama de atividades dessa versão.

#### 3.2.3 Materiais

#### 3.2.3.1 Imagens de teste

<span id="page-57-0"></span>Uma imagem digital *a[m,n]* descrita em um espaço discreto de Duas Dimensões [\(2D\)](#page-20-4) é derivada de uma imagem analógica *a[x,y]*, em um espaço [2D](#page-20-4) contínuo através de

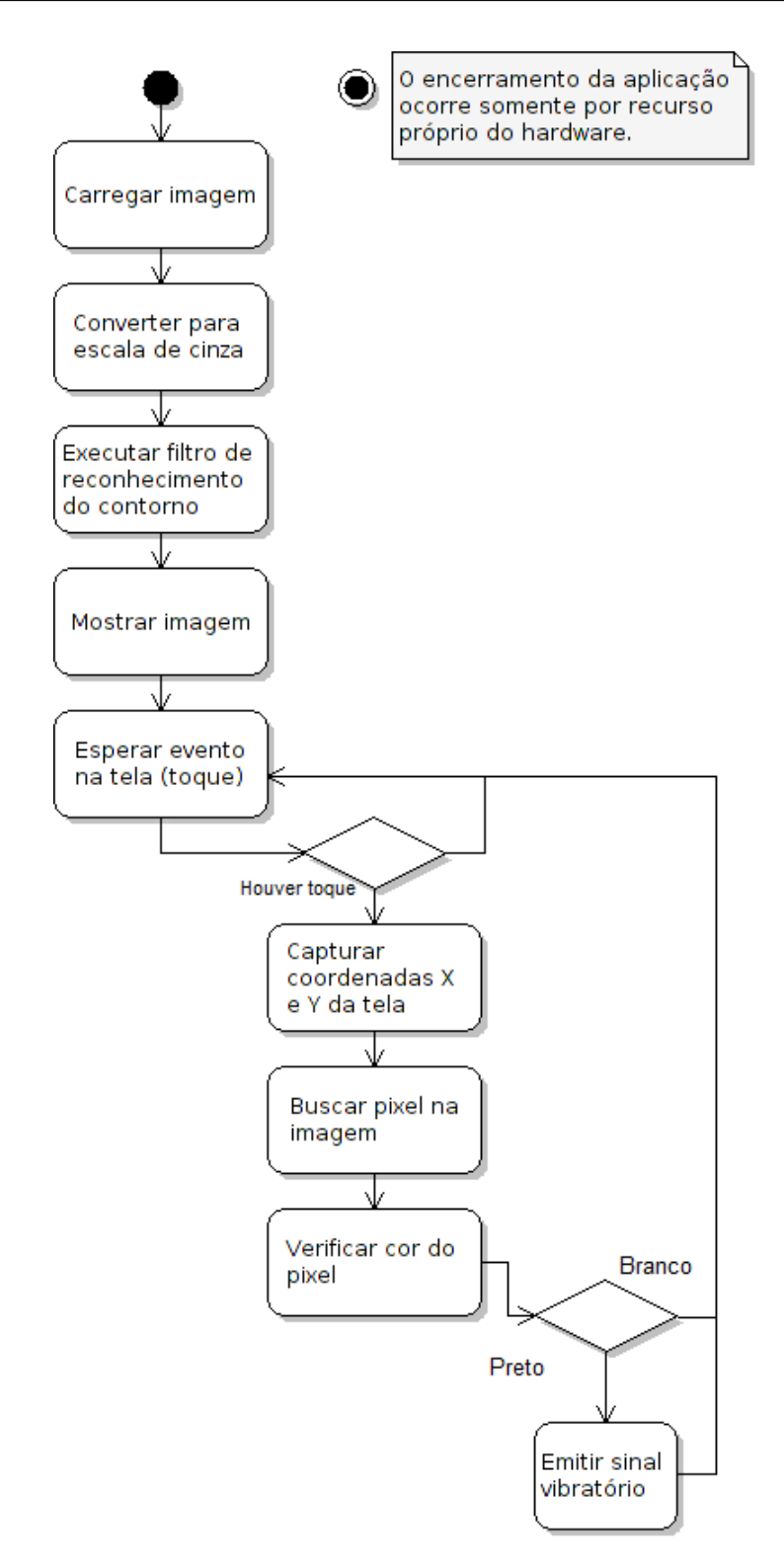

<span id="page-58-0"></span>Figura 16 – Diagrama de atividades representando o primeiro método proposto neste trabalho.

um processo de amostragem, que é frequentemente referida como digitalização ([YOUNG;](#page-77-0) [GERBRANDS; VLIET](#page-77-0), [1998\)](#page-77-0). O efeito de digitalização é mostrado na Figura [18,](#page-60-0) a imagem é dividida em *N* linhas e *M* colunas.

[Chen](#page-73-5) [\(2011\)](#page-73-5) apresenta uma pesquisa em que são utilizadas imagens em testes com usuários cegos e não cegos para reconhecimento de formas geométricas e análise

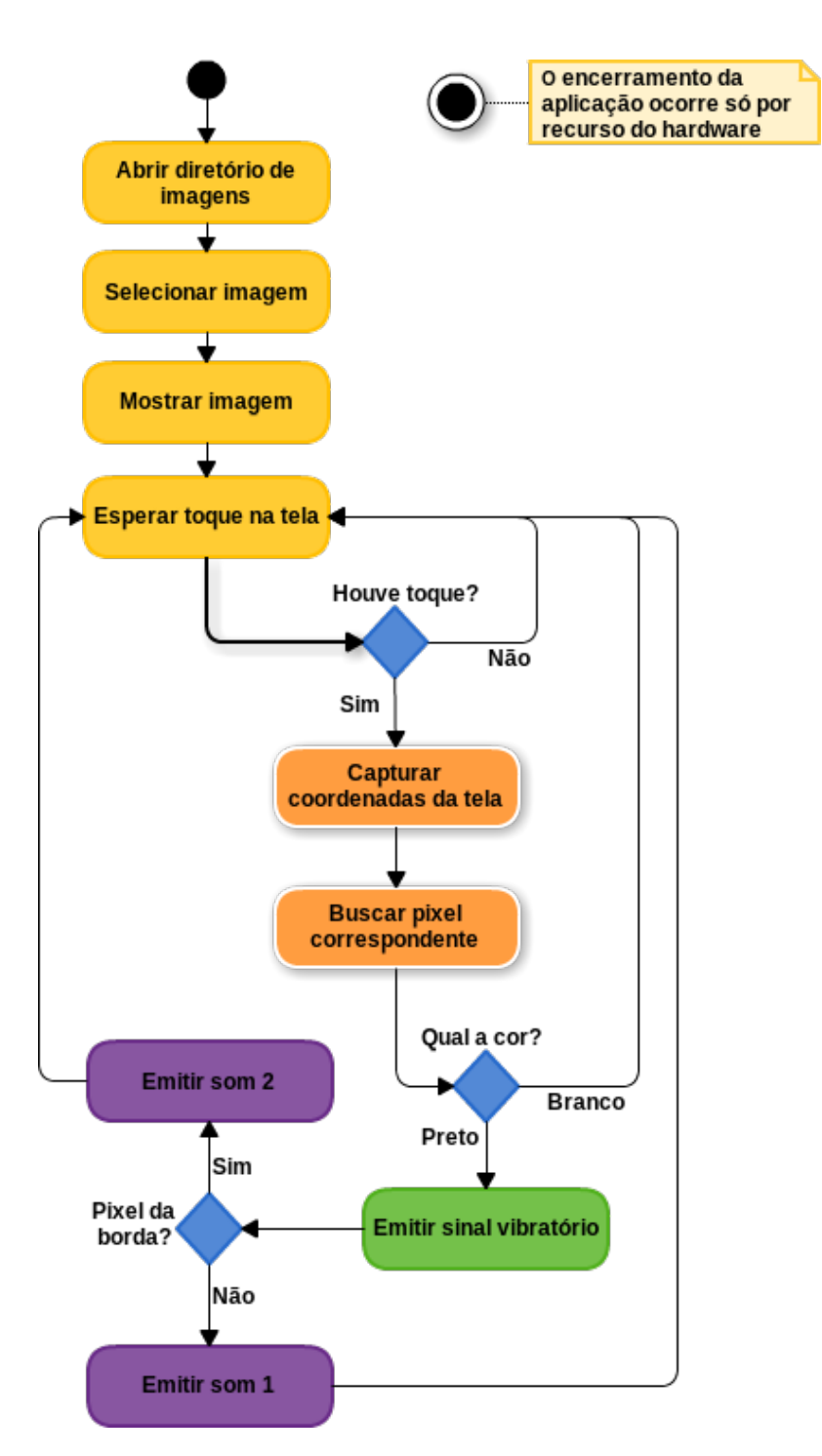

<span id="page-59-0"></span>Figura 17 – Diagrama de atividades do [ASTERESI](#page-20-3)

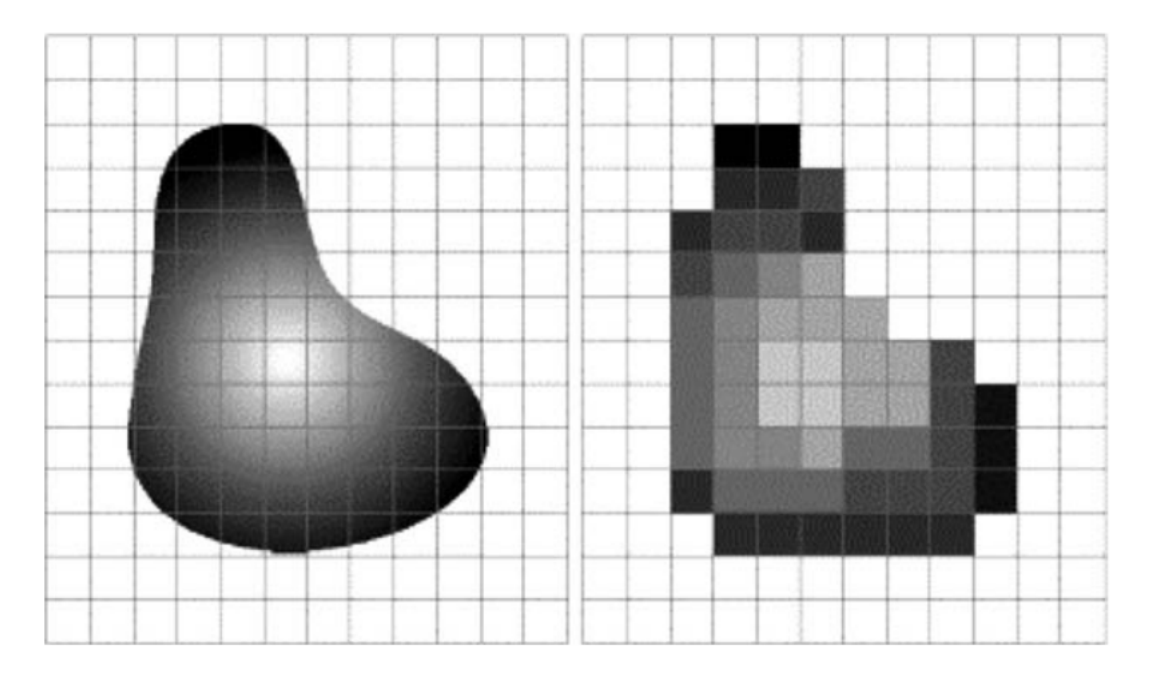

Figura 18 – Exemplo de digitalização.

<span id="page-60-0"></span>Fonte: [Gonzalez e Woods](#page-74-8) [\(2008\)](#page-74-8)

quantitativa sobre a percepção das figuras pelos grupos distintos. O autor apresenta três tipos de imagens para teste: linhas, formas geométricas sem preenchimento e com preenchimento, todas imagens binárias (vide Figura [19\)](#page-60-1). Os resultados da abordagem mostram que os usuários reconhecem com maior facilidade as imagens preenchidas.

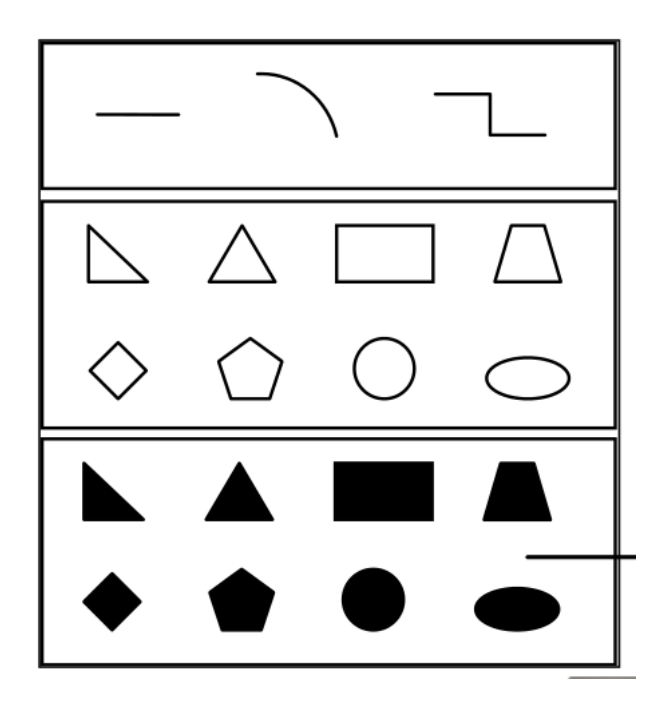

Figura 19 – Imagens analisadas em teste

<span id="page-60-1"></span>Fonte: [Chen](#page-73-5) [\(2011\)](#page-73-5)

Portanto, seguindo essa recomendação, neste trabalho foram selecionadas 10 imagens para teste, binárias e com desenho preenchido por *pixels*. As imagens são de [Sharvit](#page-76-6) [et al.](#page-76-6) [\(1998\)](#page-76-6), no contexto de formas geométricas simples, objetos e animais. As figuras utilizadas para teste são apresentadas na Figura [20](#page-61-0)

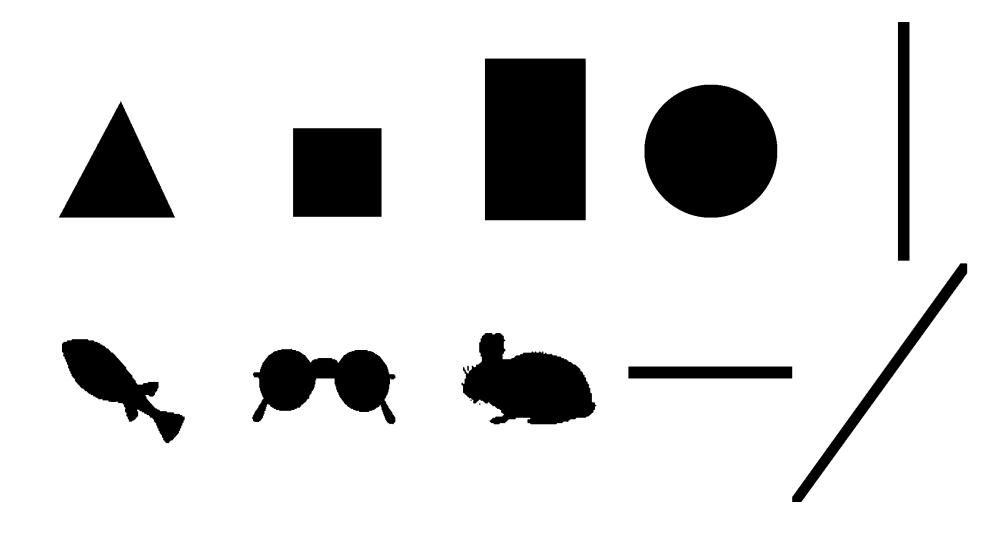

Figura 20 – Imagens utilzadas para teste

<span id="page-61-0"></span>Fonte: [Sharvit et al.](#page-76-6) [\(1998\)](#page-76-6)

### 3.2.3.2 Descrição do dispositivo utilizado

Antes deste projeto ser iniciado foram requisitados dispositivos móveis à Universidade, como *tablets* e *smartphones* para uso durante os testes. No entanto, a burocracia dos processos de aquisição não permitiu que usássemos esses dispositivos, já que o pedido continua em trâmite. Por isso, a solução viável foi o uso de um dispositivo pessoal, o *smartphone* da LG [7](#page-61-1) modelo P698, como ilustra a Figura [21.](#page-62-0)

A Tabela [5](#page-61-2) apresenta as principais características do modelo.

<span id="page-61-2"></span>

| Característica      | Descrição                                             |
|---------------------|-------------------------------------------------------|
| Display             | $3,2^{\prime\prime}$ , TFT de 262 mil cores (320X480) |
| Sistema operacional | Android 2.3 (Gingerbread)                             |
| Touch Screen        | sim                                                   |
| Memória Interna     | 150MB                                                 |
| Tamanho (mm)        | $114 \times 59 \times 12,1$                           |
| Peso $(g)$          | 102                                                   |
| Processador         | 800MHz                                                |

Tabela 5 – Características do modelo P698

Fonte: [LG](#page-74-9) [\(2013\)](#page-74-9)

<span id="page-61-1"></span><sup>7</sup>LG: http://www.lge.com/br/celulares/lg-P698-smartphone

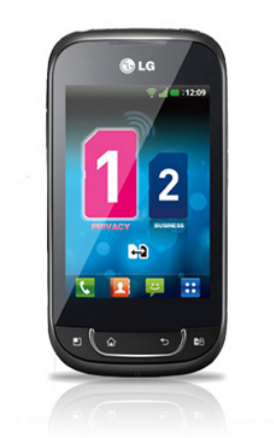

Figura 21 – Dispositivo utilizado nos testes

<span id="page-62-0"></span>Fonte: [LG](#page-74-9) [\(2013\)](#page-74-9)

### 3.2.4 Detalhamento de código

A aplicação foi desenvolvida para o sistema operacional Android, versão 2.3.3, utilizando Java como linguagem de programação. A Plataforma [SDK](#page-21-0) do Android permite uma série de personalizações de forma prática, como modelos de botões, caixas de texto e inclusive do ícone da aplicação. Na Figura [22](#page-62-1) é apresentado o ícone criado para o [ASTERESI](#page-20-3) a partir de clip-arts de uma biblioteca livre<sup>[8](#page-62-2)</sup>.

<span id="page-62-1"></span>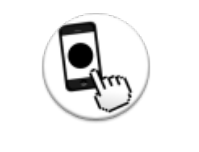

Figura 22 – [ASTERESI](#page-20-3)

Nesta subseção são apresentados os principais métodos desenvolvidos no código fonte principal, visto que o Android envolve uma série de arquivos de configuração, layout (xml) e permissões extras para os dispositivos.

Método para inicializar a atividade, a partir da seleção do botão de localizar imagem, o diretório raiz do dispositivo é acionado para seleção da figura:

```
public void onCreate (Bundle savedInstanceState) {
  super. on Create (savedInstanceState);\text{setContentView}(R.\text{ layout. activity\_blind});Button buttonLoadImage = (Button) findViewById(R.id . load image);targetImage = (ImageView) findViewById(R.id .targetImage);buttonLoadImage.setOnClickListener (new Button.OnClickListener (){
    public void on Click (View arg0) {
       Internet \text{ intent} = new \text{ Internet} (Internet \text{.} ACTION \text{ PICK},android . provider . MediaStore . Images . Media . EXTERNAL_CONTENT_URI) ;
```
<span id="page-62-2"></span><sup>8</sup>Open Clip-art: http://openclipart.org/

```
startActivityForResult(intent, 0);\{\}\};\;
```
No momento que seleciona a figura é criada a bitmap, já com a dilatação da borda em uma máscara.

```
protected void on Activity Result (int requestCode, int resultCode, Intent data) {
  // TODO Auto−g e n e r a t e d method s t u b
  super.on Activity Result (requestCode, resultCode, data);
  \mathbf{if} (\mathrm{resultCode} = RESULT OK) {
    Uri targetUr_i = data.getData();Bitmap bitmap ;
    try {
      bitemap = BirmapFactory.decodeStream(getContentResolver()\text{LopenInputStream}(\text{targetUri}) :
      imageWidth = bitmap.getWidth();
      imageHeight = bitmap.getHeight();
      targetImage.setImageBitmap(bitmap);b order=bitmap. Canny (Mat bitmap, Mat edges);
      Mat kernel = bitmap.getStructuringElement(bitmap.MORPH_DILATE, new Size(4, 4),
      new Point(1,1);
      Mask = border. dilate (border, kernel);
      music1 =MediaPlayer.create(this, R. raw.note);
      music2 =MediaPlayer.create(this, R.raw.note2);
    } catch ( FileNotFoundException e ) {
      // TODO Auto−g e n e r a t e d c a t c h b l o c k
      e. printStackTrace ();
```

```
}}
```
Método OnTouch, espera toque na tela. Se for pixel preto, analisa se é da borda para tocar som 1 ou som 2 e emite vibração.

targetImage.setOnTouchListener (**new** ImageView.OnTouchListener (){

```
public boolean onTouch (View v, MotionEvent event) {
  // TODO Auto−g e n e r a t e d method s t u b
  int x = (int) (event .getX() * imageWidth / v .getWidth());
  int y = (int) (event.getY() * imageHeight / v.getHeight());
  ImageView imageView = ((ImageView)v);
  Bitmap bitmap = ((\text{BitmapDrawable})\text{imageView.getDrawable}()). \text{getBitmap}(;
  \mathbf{int} \text{ pixel} = \text{bitmap.getPixel}(x, y);Vibrator vibe = (Vibrator) getSystemService (Context. VIBRATOR_SERVICE) ;
  Log.i (CATEGORIA, "PIXEL: "+pixel);
  if(pixel=Color.BLACK){
    vibe. vibrate (40);if (pixel=border.getPick(x, y))must . start();
    e l s e
```

```
music2.start();}
if (pixel=Color . WHTE)Log. i (CATEGORIA, "pixel branco");
return true; \} } } } }
```
# 3.3 Considerações sobre o Capítulo

Neste capítulo foi apresentado como ocorreu o desenvolvimento deste trabalho. A partir da observação do método convencional aplicado ao aluno cego no curso de Ciência da Computação foi possível elaborar uma proposta similar usando a tecnologia. O principal ganho é a redução do tempo dedicado à criação dos materiais, facilitando as atividades dos professores, monitores e até mesmo do usuário que pode fazer uso da aplicação para reforço da abstração dos conceitos em casa, se preferir. Salienta-se a importância da interação com o usuário em todos os momentos de desenvolvimento, pois a proposta inicial foi modificada e adaptada às formas de percepção da pessoa cega, buscando melhor aceitação e uso prático da ferramenta. Por fim, a publicação de alguns trechos de código permite a replicação do mesmo a quem interessar.

# 4 Resultados

Os resultados tratam diretamente dos testes realizados durante o desenvolvimento da aplicação. Como esta abordagem surgiu a partir da observação de atividades realizadas com um aluno cego no curso de Ciência da Computação a ideia inicial era analisar e comparar os métodos de percepção das imagens utilizadas de forma complementar aos conceitos do curso, ou seja, comparar o método manual ao que foi desenvolvido neste trabalho. No entanto, o referido aluno desistiu do curso, por motivos pessoais, logo no início desse estudo. Desse modo, não encontramos outra estratégia para teste a não ser adaptar a um tema simples, que fosse conhecido pela aluna da sala de recursos em que realizamos o estudo de caso. Assim, os testes foram realizados com essa aluna e também com voluntários não cegos, que tiveram seus olhos vendados.

## 4.1 Resultados preliminares

A estratégia adotada para teste foi carregar as imagens selecionadas no dispositivo, uma de cada vez, e passar o aparelho para a pessoa manipular. Em uma tentativa de obter resultados quantitativos (número de acertos) explicava-se que eram imagens bem simples e que a pessoa deveria tentar adivinhar. Logo o usuário passava a explorar a tela livremente. Observou-se alguns comportamentos distintos na forma de interação entre os usuários, que podem influenciar no reconhecimento das figuras. O relato é apresentado na Tabela [6](#page-66-0)

<span id="page-66-0"></span>

|                            | Classificação Dispositivo                                                | Tela                                                             | Vibração                                                   | <b>Sons</b>                                                             |
|----------------------------|--------------------------------------------------------------------------|------------------------------------------------------------------|------------------------------------------------------------|-------------------------------------------------------------------------|
| Usuário cego               | Segura o disposi-<br>tivo na palma da<br>mão                             | Passa o dedo na tela<br>bem devagar, ini-<br>ciando pelos cantos | Assusta-se primeira-<br>mente, depois reage<br>normalmente | Percebe a diferença<br>nos sons, analisando<br>o interior / exterior    |
| Usuário com<br>baixa visão | Segura o disposi-<br>tivo na palma da<br>mão                             | Passa o dedo na<br>tela aleatoriamente,<br>de forma moderada     | Reage naturalmente                                         | Percebe a diferença<br>dos sons, mas não<br>identifica o motivo         |
| Usuário<br>não<br>cego     | Mantém<br>dis-<br>$\Omega$<br>positivo sobre a<br>mesa, sem segu-<br>rar | Passa o dedo na tela<br>de forma aleatória,<br>de forma rápida   | Ri e alguns<br>men-<br>cionaram<br>sentir<br>cócegas       | Percebe a diferenca<br>dos sons, mas não<br>relaciona com o ob-<br>jeto |

Tabela 6 – Formas de interação observados

Nos primeiros testes o reconhecimento da forma foi inviável. Os usuários demonstravam certa angústia e então falavam algo aleatoriamente. Com o passar das iterações de desenvolvimento e o melhoramento da proposta, os resultados foram sendo considerados mais satisfatórios. A Tabela [7](#page-67-0) apresenta o perfil dos usuários testados e a Tabela [8](#page-67-1) mostra a junção dos resultados do último teste realizado com usuários não cegos, bem como os realizados com usuários cegos e com baixa visão. Para fins de formatação, foram adotadas as seguintes siglas: Linha Diagonal [\(LD\)](#page-20-5), Linha Vertical [\(LV\)](#page-20-6), Linha Horizontal [\(LH\)](#page-20-7), Quadrado [\(Q\)](#page-20-8), Triângulo [\(T\)](#page-21-2), Círculo [\(Ci\)](#page-20-9), Retângulo [\(R\)](#page-20-10), Coelho [\(CO\)](#page-20-11), Óculos [\(O\)](#page-20-12) e Peixe [\(P\)](#page-20-13).

<span id="page-67-0"></span>

| Sigla           | Classificação | Idade             | Escolaridade                  | Sexo      |
|-----------------|---------------|-------------------|-------------------------------|-----------|
| NC1             | Não cego      | $10$ anos         | 3 <sup>°</sup> ano Ens. Fund  | Feminino  |
| NC2             | Não cego      | 12 anos           | $5^{\circ}$ ano Ens. Fund     | Feminino  |
| NC <sub>3</sub> | Não cego      | 11 anos           | $4^{\circ}$ ano Ens. Fund     | Masculino |
| NC4             | Não cego      | $17 \text{ anos}$ | 3 <sup>°</sup> ano Ens. Méd.  | Masculino |
| NC <sub>5</sub> | Não cego      | 49 anos           | Ens. Médio                    | Feminino  |
| C1              | Cego          | $16 \text{ anos}$ | $7^\circ$ ano Ens. Fund.      | Feminino  |
| C <sub>2</sub>  | Cego          | 65 anos           | Alfabetizada                  | Feminino  |
| BV1             | Baixa visão   | 11 anos           | 3 <sup>o</sup> ano Ens. Fund. | Masculino |
| BV2             | Baixa visão   | 8 anos            | $2^{\circ}$ ano Ens. Fund.    | Masculino |

Tabela 7 – Informações sobre os usuários

Tabela 8 – Tabela de testes

<span id="page-67-1"></span>

| Sig.            | LD              | LV             | LH               | $\bf Q$   | т                         | Ci      | $\mathbf R$      | <b>CO</b>                   | O               | $\mathbf P$ |
|-----------------|-----------------|----------------|------------------|-----------|---------------------------|---------|------------------|-----------------------------|-----------------|-------------|
| NC <sub>1</sub> | - cobra         | listra         | linha<br>deitada |           | quadrado pirâmide bola    |         | quadrado círculo |                             | óculos          | colher      |
| NC2             | faixa           | pau            | tira             | triângulo | triângulo                 | bola    |                  | quadrado retângulo formiga  |                 | faca        |
|                 | NC3 listra      | listra         | listra           |           | quadrado quadrado círculo |         |                  | retângulo triângulo 2 bolas |                 | retângulo   |
| NC4             | -6              | traço          | bolinha          | cruz      | Х                         | círculo | quadrado coração |                             | $=$             | traco       |
| NC <sub>5</sub> | boneco          | banana         | lua              | bola      | laranja                   | bolinha | quadro           | balão                       | gato            | bola        |
| C <sub>1</sub>  | linha<br>virada | linha<br>reta  | linha<br>deitada | círculo   | pipa                      | círculo | bola             | galinha                     | estrela         | cachorro    |
| C <sub>2</sub>  | $f_{\rm IO}$    | $f_{\rm IO}$   | $f_{\rm IO}$     | bola      | X                         | bola    | bola             | bola                        | 2 bolas         | pá          |
| BV <sub>1</sub> | linha<br>virada | linha de<br>рé | linha<br>deitada | círculo   | triângulo círculo         |         | quadrado bola    |                             | borboleta avião |             |
| BV2             | linha           | letra 1        | lista            |           | quadrado quadrado letra U |         |                  | quadrado triângulo 2 bolas  |                 | sapo        |

Claramente se percebe que é impossível analisar de forma quantitativa, pois os resultados são subjetivos. O fato é que apesar de muitas respostas não serem as esperadas, elas também não podem ser consideradas erradas, pois há lógica na resposta dos usuários pelo contorno da figura. Essa questão pode ser observada no caso do usuário NC2 que respondeu "formiga" para a imagem do óculos ou para os usuários que responderam "2 bolas" para a mesma imagem. De fato, aquela imagem poderia representar essas descrições, pois o contorno é similar.

Dessa forma, para validarmos a ferramenta realizamos atividades junto à professora especialista e à aluna cega, considerando o relatava o modo de interação das mesmas. A professora colocou sobre uma mesa as cartas de um jogo com as formas [Ci,](#page-20-9) [Q,](#page-20-8) [R](#page-20-10) e [T,](#page-21-2) como ilustra a Figura [23.](#page-68-0) A aluna cega realizava o toque nas figuras e depois o toque na tela do *smartphone* e relata a interação. Em todas as figuras a aluna relatou que era possível perceber o contorno nos dois métodos, no entanto, o tamanho da tela do dispositivo era pequena, o que dificultava um pouco o processo. Pretendíamos adotar na sala o uso do aplicativo nas atividades rotineiras da professora e aluna, para acompanhar o processo. No entanto, no período de dezembro de 2012 a escola entrou em recesso escolar.

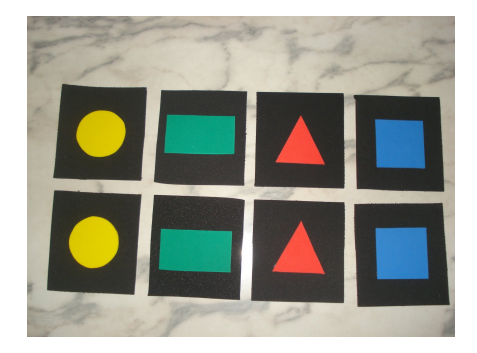

Figura 23 – Jogo de cartas com formas geométricas

<span id="page-68-0"></span>Fonte: [Zaneti](#page-77-4) [\(2010\)](#page-77-4)

# 4.2 Desafios e Problemas encontrados

Conforme mencionado, um dos maiores problemas encontrados foi o atraso ocasionado pelo período de greve das Universidades Federais. O fato é que quando o desenvolvimento da aplicação chegou a uma fase estável, que poderia ser testada com outros usuários ou colocada em análise nas atividades rotineiras da escola, as escolas entraram em período de recesso de verão. A Escola Louis Braille<sup>[1](#page-68-1)</sup>, por exemplo, é uma instituição de atendimento a pessoas com deficiência visual bem conceituada no estado do Rio Grande do Sul e apesar da excelente recepção e autorização para testes, os alunos também já estavam em recesso escolar com previsão de retorno em 25 de fevereiro de 2013. Além deste, outros desafios podem ser citados:

- Falta de dispositivos: os recursos solicitados para aquisição na Universidade não foram disponibilizados. O pedido inclui 10 *tablets* e 10 *smartphones*. A possibilidade de uso desses dispositivos poderia influenciar nos resultadis, pois conforme relato da usuária, uma tela maior como a dos *tablets* certamente facilitaria o reconhecimento tátil dos objetos.
- Usuários para teste: não há alunos cegos ou com baixa visão (aguda) nas escolas do município e o aluno que serviu como motivação para a elaboração deste projeto pediu afastamento da Instituição. Essas questões dificultaram bastante a realização dos testes, já que não tínhamos contato de outras pessoas com deficiência visual.

<span id="page-68-1"></span><sup>1</sup>http://louisbraille.com.br/escola-louis-braille/

# 4.3 Trabalhos Futuros

A elaboração do [ASTERESI](#page-20-3) permitiu contato próximo com pessoas com deficiência visual e seus familiares. O relato dos mesmos sobre as dificuldades encontradas para realização de atividades rotineiras, como identificação de cédulas do real, identificação de embalagens, entre tantas outras, nos permitiu prestar maior atenção a essa causa. A tecnologia, por sua vez, provém recursos que podem facilitar bastante a vida dessas pessoas.

Dessa forma, o desenvolvimento do [ASTERESI](#page-20-3) será continuado como pesquisa no Programa de Pós-Graduação em Engenharia Elétrica, edital 235/2012. [2](#page-69-0) Além de possibilitar a abstração de imagens através do toque, a ideia é promover o reconhecimento automático de objetos explorando a câmera dos dispositivos e descrições sonoras fornecidas pelos próprios usuários.

<span id="page-69-0"></span><sup>2</sup>Resultado do processo seletivo: http://porteiras.r.unipampa.edu.br/portais/prpg/files/2012/03/Resultado6.pdf

# 5 Conclusão

Este trabalho teve por objetivo a criação de uma alternativa que possibilite o acesso à informação gráfica por pessoas com deficiência visual. Os métodos mais comuns que envolvem o uso de tecnologia usam a Interação Háptica e Sonificação em suas ferramentas. No entanto, é necessário um alto custo para investimento nessas ferramentas, o que dificulta sua popularização. A proposta descrita neste trabalho foi o desenvolvimento de um aplicativo móvel denominado [ASTERESI](#page-20-3) que explora a possibilidade de tela sensível ao toque aliada ao retorno de vibração dos dispositivos móveis. No capítulo 1 apresentou-se resumidamente a motivação, relevância e os objetivos gerais e específicos do trabalho. Já no capítulo 2 foi abordado os conceitos gerais que envolvem o trabalho (Acessibilidade, Dispositivos Móveis e Processamento de Imagens) bem como os principais trabalhos relacionados. No capítulo 3 foi exposto o desenvolvimento do trabalho, baseado em metodologia ágil e estudo de caso. Finalmente, no capítulo 4 foram apresentados os resultados preliminares da abordagem, bem como os desafios e problemas encontrados. A principal contribuição deste trabalho é a redução de tempo gasto para criação de objetos de aprendizagem de forma manual nas instituições de ensino. Através do [ASTERESI](#page-20-3) é possível carregar a imagem no dispositivo e permitir o toque de forma facilitada pelo aluno com deficiência visual. Os trabalhos futuros sugerem a continuidade dessa pesquisa no Programa de Pós-Graduação em Engenharia Elétrica da Universidade Federal do Pampa, a fim de implementar o reconhecimento automático de objetos através da câmera do *smartphone*.
## Referências

A.DOMINGUEZ; GRAFFIGNA, J. Colors Identification for Blind People using Cell Phone. *Journal of Physics*, 2011. Citado na página [44.](#page-45-0)

Agile Support Team. *Performance testing requirements gathering - Whitepaper*. 2012. Disponível em: *<*<http://migre.me/dkyZA>*>*. Acesso em: 10 de janeiro de 2013. Citado na página [52.](#page-53-0)

AMAZON. *Mechanical Turk* . jun 2005? Disponível em: *<*https://www.mturk.com- /mturk/welcome*>*. Citado na página [45.](#page-46-0)

ANATEL. *Brasil tem oito celulares para cada dez habitantes*. mar 2012. Disponível em: *<*<http://www.anatel.gov.br/>*>*. Citado na página [44.](#page-45-0)

ANATEL. *Relatório consolidado de acessos*. 2012. Disponível em: *<*[http:www.anatel-](http:www.anatel.gov.br) [.gov.br](http:www.anatel.gov.br)*>*. Acesso em: 23 jan. 2013. Citado na página [33.](#page-34-0)

ANDROID. *Android, the world's most popular mobile platform*. 2013. Disponível em: *<*<http://developer.android.com/about/index.html>*>*. Acesso em: 16 feb. 2013. Citado na página [36.](#page-37-0)

APPLE. *Iphone - Design*. feb 2013. Disponível em: *<*[http://www.apple.com/br/iphone-](http://www.apple.com/br/iphone/design/) [/design/](http://www.apple.com/br/iphone/design/)*>*. Citado na página [33.](#page-34-0)

Assembléia Legislativa do Estado do Rio Grande do Sul (Org.). *Dicas de Convivência com Pessoas com Deficiência*. Porto Alegre: [s.n.], 2011. Disponível em: *<*[http://www.portaldeacessibilidade.rs.gov.br/uploads-](http://www.portaldeacessibilidade.rs.gov.br/uploads/1309442549Cartilha_Dicas_de_Convivencia_PCD_Faders_e_AL_RS.pdf) [/1309442549Cartilha](http://www.portaldeacessibilidade.rs.gov.br/uploads/1309442549Cartilha_Dicas_de_Convivencia_PCD_Faders_e_AL_RS.pdf) Dicas de Convivencia PCD Faders e AL RS.pdf*>*. Acesso em: 15 de fevereiro de 2013. Citado na página [31.](#page-32-0)

BECK, K. et al. *Manifesto for Agile Software Development*. 2001. Disponível em: *<*<http://www.agilemanifesto.org/>*>*. Acesso em: 10 de fevereiro de 2013. Citado 2 vezes nas páginas [51](#page-52-0) e [53.](#page-54-0)

BERTUCCI, J. L. de O. *Metodologia Básica para Elaboração de Trabalhos de Conclusão de Cursos (TCC)*: Ênfase na elaboração de tcc de pós-graduação lato sensu. 1. ed. São Paulo: Atlas, 2011. Citado na página [50.](#page-51-0)

B'FAR, R. *Mobile Computing Principles*: Designing and developing mobile applications with uml and xml. Cape Town: Cambridge University Press, 2005. Citado na página [32.](#page-33-0)

BIGHAM, J. et al. Vizwiz::locateit - enabling blind people to locate objects in their environment. In: . [S.l.: s.n.], 2010. p. 65 –72. Citado na página [44.](#page-45-0)

BOEHM. *The Spiral Mdel as a Tool for Evolutionary Software Acquisition*. 2001. Disponível em: *<*<http://www.stsc.hill.af.mil/crosstalk/2001/05/boehm.html>*>*. Acesso em: 5 de março de 2012. Citado na página [52.](#page-53-0)

BRASIL. *Decreto n. 7.612/2011, de 17 de novembro de 2011, Institui o Plano Nacional dos Direitos da Pessoa com Deficiência – Plano Viver sem Limite. Diário Oficial da República Federativa do Brasil*. Brasília, DF, 2011. Citado na página [23.](#page-24-0)

BRASIL. Congresso. Senado. Decreto nº 5.296 de 2 de dezembro de 2004.regulamenta as leis nos 10.048, de 8 de novembro de 2000, que dá prioridade de atendimento às pessoas que especifica, e 10.098, de 19 de dezembro de 2000, que estabelece normas gerais e critérios básicos para a promoção da acessibilidade das pessoas portadoras de deficiência ou com mobilidade reduzida, e dá outras providências. *Coleção de leis da República Federativa do Brasil*, Brasília, DF, p. 8, dezembro 2004. Disponível em: *<*http://www.planalto.gov.br/ccivil 03/ [ato2004-2006/2004/decreto/d5296.htm](http://www.planalto.gov.br/ccivil_03/_ato2004-2006/2004/decreto/d5296.htm)*>*. Acesso em: 16 de fevereiro de 2013. Citado 2 vezes nas páginas [27](#page-28-0) e [31.](#page-32-0)

BRASIL. Congresso. Senado. Decreto nº 6.949, de 25 de agosto de 2009. promulga a convenção internacional sobre os direitos das pessoas com deficiência e seu protocolo facultativo, assinados em nova york, em 30 de março de 2007. *Coleção de leis da República Federativa do Brasil*, Brasília, DF, agosto 2009. Disponível em: *<*[http://www-](http://www.planalto.gov.br/ccivil_03/_ato2007-2010/2009/decreto/d6949.htm) .planalto.gov.br/ccivil 03/ [ato2007-2010/2009/decreto/d6949.htm](http://www.planalto.gov.br/ccivil_03/_ato2007-2010/2009/decreto/d6949.htm)*>*. Acesso em: 17 de fevereiro de 2013. Citado na página [31.](#page-32-0)

CANALYS. *Smart phones overtake client PCs in 2011*. jun 2012. Disponível em: *<*<http://www.canalys.com/newsroom/smart-phones-overtake-client-pcs-2011>*>*. Citado 2 vezes nas páginas [35](#page-36-0) e [36.](#page-37-0)

CHEN, C. Soundvision: graphic communication method for blind users. In: *CHI '11 Extended Abstracts on Human Factors in Computing Systems*. New York, NY, USA: ACM, 2011. (CHI EA '11). Citado 2 vezes nas páginas [57](#page-58-0) e [59.](#page-60-0)

FACON, J. *Morfologia Matemática: teoria e exemplos*. Curitiba: Gráfica Universitária Champagnat da Pontifícia Universidade Católica do Paraná, 1996. Citado na página [37.](#page-38-0)

FALAKI, H. et al. Diversity in smartphone usage. In: . New York, NY, USA: ACM, 2010. (MobiSys '10). Disponível em: *<*<http://doi.acm.org/10.1145/1814433.1814453>*>*. Citado na página [32.](#page-33-0)

FASTER. *Deficiência Visual*. 2012. Disponível em: *<*[http://www.crfaster.com.br/ceg-](http://www.crfaster.com.br/ceg.htm) [.htm](http://www.crfaster.com.br/ceg.htm)*>*. Acesso em: 15 de fevereiro de 2013. Citado na página [31.](#page-32-0)

FEOFILOFF, P.; KOHAYAKAWA, Y.; WAKABAYASHI, Y. *Uma Introdução Sucinta à Teoria dos Grafos*. São Paulo: [s.n.], 2011. Disponível em: *<*<http://migre.me/dkndc>*>*. Citado na página [48.](#page-49-0)

FERREIRA, S. B. L. et al. Tornando os Requisitos de Usabilidade mais Aderentes às Diretrizes de Acessibilidade. In: . Campinas: [s.n.], 2009. (Usabilidade, Acessibilidade e Inteligibilidade Aplicadas em Interfaces para Analfabetos, Idosos e Pessoas com Deficiência). Citado na página [27.](#page-28-0)

FRANÇOIS, G. Computerised braille production: past, present, future. In: . [S.l.: s.n.], 1989. p. 52–56. Citado na página [40.](#page-41-0)

GARGENTA, M. *Learning Android*. Estados Unidos: O'REILLY, 2011. Citado 2 vezes nas páginas [36](#page-37-0) e [37.](#page-38-0)

GONZALEZ, R. C.; WOODS, R. E. *Digital Image Processing*. 3. ed. [S.l.]: Prentice Hall, 2008. Citado na página [59.](#page-60-0)

GRIFFIN, H. C.; GERBER, P. J. *Desenvolvimento Tátil e suas Implicações na Educação de Crianças Cegas*. 2012. Instituto Benjamin Constant. Disponível em: *<*<http://migre.me/dkll7>*>*. Acesso em: 10 de fevereiro de 2013. Citado 2 vezes nas páginas [49](#page-50-0) e [50.](#page-51-0)

HOUAISS, A.; SALLES, M. D. *Dicionário Houaiss da Língua Portuguesa*. Rio de Janeiro: Objetiva, 2001. Citado 2 vezes nas páginas [27](#page-28-0) e [52.](#page-53-0)

IBGE. *Instituto Brasileiro de Geografia e Estatística. Censo Demográfico 2000*. 2000. Disponível em: *<*[http://www.ibge.gov.br/home/presidencia/noticias/27062003censo-](http://www.ibge.gov.br/home/presidencia/noticias/27062003censo.shtm) [.shtm](http://www.ibge.gov.br/home/presidencia/noticias/27062003censo.shtm)*>*. Acesso em: 06 jan. 2013. Citado na página [23.](#page-24-0)

IBGE. *Instituto Brasileiro de Geografia e Estatística. Censo Demográfico 2010* : Características gerais da população, religião e pessoas com deficiência. Rio de Janeiro: IBGE, 2010. Disponível em: *<*<http://migre.me/dkna9>*>*. Acesso em: 15 jan. 2013. Citado na página [23.](#page-24-0)

IDC Worldwide Mobile Phone Tracker. 2011. Disponível em: *<*<http://migre.me/dklnp>*>*. Citado 2 vezes nas páginas [34](#page-35-0) e [35.](#page-36-0)

ITU. *International Telecommunication Union. Statistics.* 2000? Disponível em: *<*<http://www.itu.int/ITU-D/ict/statistics/>*>*. Acesso em: 13 de março de 2012. Citado na página [44.](#page-45-0)

ITU. *Key statistical highlights: ITU data release June 2012*. 2012. Disponível em: *<*<http://migre.me/dkn2b>*>*. Acesso em: 23 de janeiro de 2013. Citado na página [33.](#page-34-0)

KARCH, M. *Android for Work: Productivity for Professionals*. Estados Unidos: Apress, 2010. Citado na página [36.](#page-37-0)

KOPECEK, I.; OSLEJSEK, R. Hybrid approach to sonification of color images. In: . Washington, DC, USA: IEEE Computer Society, 2008. Citado 2 vezes nas páginas [23](#page-24-0) e [24.](#page-25-0)

LECHETA, R. *Google Android: aprenda a criar aplicações para dispositivos móveis com o Android SDK*. 2. ed. São Paulo: Novatec, 2010. Citado na página [37.](#page-38-0)

LEVI, G.; SCHMIDT, J. (Coord.). *Mídia e deficiência*. Brasília: Andi, 2003. 184 p. (Série Diversidade). Citado 3 vezes nas páginas [27,](#page-28-0) [29](#page-30-0) e [30.](#page-31-0)

LG. *Smartphone P698*. 2013. Disponível em: *<*[http://www.lge.com/br/celulares/lg-](http://www.lge.com/br/celulares/lg-P698-smartphone)[P698-smartphone](http://www.lge.com/br/celulares/lg-P698-smartphone)*>*. Acesso em: 22 de fevereiro de 2013. Citado 2 vezes nas páginas [60](#page-61-0) e [61.](#page-62-0)

LOGITECH. *Wingman*. jun 2012. Disponível em: *<*[http://www.logitech.com/en-us-](http://www.logitech.com/en-us/home) [/home](http://www.logitech.com/en-us/home)*>*. Citado na página [41.](#page-42-0)

LOUDEN, K. C. *Compiladores*: Princípios e práticas. São Paulo: Thomson Pioneira, 2004. Citado na página [48.](#page-49-0)

MARCON, D.; NOGUTI, F. C. H. Ensino da disciplina de geometria analÍtica para alunos com deficiÊncia visual: Relato de uma experiÊncia. In: *Escola de Inverno de Educação Matemática*. Santa Maria: Universidade Federal de Santa Maria, 2012. Disponível em: *<*[http://w3.ufsm.br/ceem/eiemat/Anais/arquivos/PO/PO](http://w3.ufsm.br/ceem/eiemat/Anais/arquivos/PO/PO_Marcon_Divane.pdf) Marcon Divane.pdf*>*. Acesso em: 20 de fevereiro de 2013. Citado na página [47.](#page-48-0)

MATA, M. G. *La Telefonía Móvil: El Impacto Social*. Monografia (Graduação) — Universidad Politécnica de Madrid, Escuela Universitaria de Ingeniería Técnica de Telecomunicación, Madrid, 2012. Citado 2 vezes nas páginas [32](#page-33-0) e [33.](#page-34-0)

MATTA, S. et al. An approach for image sonification. In: . Hammamet, TUNISIE: [s.n.], 2004. p. 431 – 434. Citado na página [43.](#page-44-0)

MCHOES, I. M. F. an A. M. *Introdução aos Sistemas Operacionais*. São Paulo: Thomson Learning, 2002. Citado na página [34.](#page-35-0)

MEIER, R. *Professional Android Application Development*. 1. ed. Indianopolis: Wrox, 2009. Citado 2 vezes nas páginas [36](#page-37-0) e [37.](#page-38-0)

MELO, A. M. *Design inclusivo de sistemas de informação na Web*. Tese (Doutorado) — Universidade Estadual de Campinas, Instituto de Computação, Campinas, 2007. Citado 2 vezes nas páginas [27](#page-28-0) e [29.](#page-30-0)

Microsoft. *Clip-arts, fotos e animações*. 2012. Disponível em: *<*[http://office.microsoft-](http://office.microsoft.com/) [.com/](http://office.microsoft.com/)*>*. Acesso em: 19 de fevereiro de 2013. Citado na página [52.](#page-53-0)

MOBITHINKING. *A top smartphone countries*. 2011. Disponível em: *<*[http://mobithinking.com/mobile-marketing-tools/latest-mobile-stats-](http://mobithinking.com/mobile-marketing-tools/latest-mobile-stats/atopsmartphonecountries) [/atopsmartphonecountries](http://mobithinking.com/mobile-marketing-tools/latest-mobile-stats/atopsmartphonecountries)*>*. Acesso em: 15 jan. 2013. Citado 2 vezes nas páginas [34](#page-35-0) e [35.](#page-36-0)

MORRIS, B. et al. *Introduction to bada: A Developer's Guide*. 1. ed. Curitiba: Wiley, 2010. Citado 3 vezes nas páginas [51,](#page-52-0) [53](#page-54-0) e [54.](#page-55-0)

OLIVEIRA, R. C. D. *DISPOSITIVOS MÓVEIS PORTÁTEIS:Tecnologias envolvidas no desenvolvimento de aplicativos para smartphones*. Monografia (Graduação) — Universitária de Ciências Exatas e Tecnológicas da Universidade Estadual de Goiás, Departamento de Sistemas de Informação, 2011. Citado 2 vezes nas páginas [34](#page-35-0) e [35.](#page-36-0)

PDSOUNDS. *Music*. 2013. Disponível em: *<*<http://www.pdsounds.org/tag/music>*>*. Acesso em: 22 de fevereiro de 2013. Citado na página [56.](#page-57-0)

PEREIRA, T. *Framework para o Desenvolvimento de Experiências Virtuais com Interação Háptica*. Dissertação (Mestrado) — Universidade do Porto, Mestrado Integrado em Engenharia Informática e Computação, 2010. Citado na página [40.](#page-41-0)

PETROU, M.; PETROU, C. *Image Processing: The Fundamentals*. 2. ed. Singapore: Wiley, 2010. Citado na página [37.](#page-38-0)

PRESSMAN, R. S. *Engenharia de Software*. 6. ed. São Paulo: McGraw-Hill, 2006. Citado 3 vezes nas páginas [51,](#page-52-0) [52](#page-53-0) e [53.](#page-54-0)

RECK, J. G. Bibliotecas digitais acessíveis: promovendo o acesso à informação com recursos da informática. In: . Alegrete/RS: [s.n.], 2010. Monografia de graduação, Ciência da Computação. Universidade Federal do Pampa. Citado 3 vezes nas páginas [23,](#page-24-0) [28](#page-29-0) e [29.](#page-30-0)

RODDEN, T. et al. Exploiting context in hci design for mobile systems. In: . [S.l.: s.n.], 1998. Citado na página [32.](#page-33-0)

RODRIGUES, C. E. M. *Um dispositivo háptico de auxílio à navegação para deficientes visuais*. Monografia (Graduação) — Universidade Federal de Pernambuco, Curso Ciência da Computação, Recife, 2006. Citado 3 vezes nas páginas [28,](#page-29-0) [40](#page-41-0) e [41.](#page-42-0)

SANTOS JÚNIOR, Z. J. *A acessibilidade como veículo de inclusão social: proposta de dispositivo computacional para os deficientes visuais da cidade de Natal/RN*. Dissertação (Mestrado) — Universidade Federal do Rio Grande do Norte, Curso de Pós-Graduação em Engenharia de Produção, Natal, 2009. Citado 2 vezes nas páginas [29](#page-30-0) e [42.](#page-43-0)

SASSAKI, R. K. Mídia e deficiência. In: \_\_\_\_\_\_. Brasília: Andi, 2003. (Série Diversidade). Citado 2 vezes nas páginas [27](#page-28-0) e [28.](#page-29-0)

SBC. *Sociedade Brasileira de Computação: Grandes Desafios da Pesquisa em Computação no Brasil: 2006-2016*. [S.l.]: SBC, 2006. Citado 2 vezes nas páginas [23](#page-24-0) e [24.](#page-25-0)

SENSABLE. *Haptic Devices*. jun 2012. Disponível em: *<*[http://www.sensable.com-](http://www.sensable.com/products-haptic-devices.htm) [/products-haptic-devices.htm](http://www.sensable.com/products-haptic-devices.htm)*>*. Citado na página [41.](#page-42-0)

SHARVIT, D. et al. Symmetry-based indexing of image databases. *Journal of Visual Communication and Image Representation*, v. 9, n. 4, p. 366–380, December 1998. Citado na página [60.](#page-61-0)

SHIH, F. Y. *Image processing and pattern recognition*: fundamentals and techniques. Estados Unidos: Wiley, 2010. Citado na página [38.](#page-39-0)

SJ, C. et al. *Towards the m-portfolio*. 2001. Citado na página [32.](#page-33-0)

SÁ, E. D. D.; CAMPOS, I. M. D.; SILVA, M. B. C. Informática para as pessoas cegas e com baixa visão. In: . Brasília: [s.n.], 2007. (Atendimento Educacional Especializado em Deficiência Visual). Citado na página [29.](#page-30-0)

Sá, E. de. Mídia e deficiência. In: \_\_\_\_\_. Brasília: Andi, 2003. (Série Diversidade). Citado na página [28.](#page-29-0)

TOENNIES, J. et al. Toward haptic/aural touchscreen display of graphical mathematics for the education of blind students. In: . [S.l.: s.n.], 2011. p. 373 –378. Citado 2 vezes nas páginas [42](#page-43-0) e [44.](#page-45-0)

VENTURI, J. J. *Álgebra Vetorial e Geometria Analítica*. 9. ed. Curitiba: Editora Unificado, 1949. Disponível em: *<*www.geometriaanalitica.com.br*>*. Acesso em: 15 jan. 2013. Citado na página [48.](#page-49-0)

W3C. *WORLD WIDE WEB CONSORTIUM. Web Content Accessibility Guidelines 1.0, 1999*. 1999. Disponível em: *<*<http://www.bdt.org/bdt/avifauna/aves>*>*. Acesso em: 04 junho 2012. Citado na página [23.](#page-24-0)

WELFER, D. *Métodos Computacionais para Identificar Automaticamente Estruturas da Retina e Quantificar a Severidade do Edema Macular Diabético em Imagens de Fundo do Olho*. Tese (Doutorado) — Universidade Federal do Rio Grande do Sul. Programa de Pós-Graduação em Computação, Porto Alegre, 2011. Citado 2 vezes nas páginas [37](#page-38-0) e [38.](#page-39-0)

WHO. *World Health Organization. Visual impairment and blindness*. jan 2013. Disponível em: *<*<http://www.who.int/mediacentre/factsheets/fs282/en/>*>*. Citado na página [23.](#page-24-0)

YIN, R. K. *Estudo de caso*: Planejamento e métodos. 4. ed. Porto Alegre: Bookman, 2010. Citado na página [54.](#page-55-0)

YOUNG, I. T.; GERBRANDS, J. J.; VLIET, L. J. van. *Fundamentals of Image Processing*. Netherlands: The Netherlands at the Delft University of Technology, 1998. Citado 4 vezes nas páginas [37,](#page-38-0) [38,](#page-39-0) [39](#page-40-0) e [57.](#page-58-0)

YU, W.; GUFFIE, K.; BREWSTER, S. *Image to Haptic Data Conversion: A First Step to Improving Blind People's Accessibility to Printed Graphs*. Oxford: [s.n.], 2007. Citado 3 vezes nas páginas [39,](#page-40-0) [40](#page-41-0) e [41.](#page-42-0)

ZANETI, C. *Jogo da memória Formas Geométricas*. 2010. Disponível em: *<*[http:/-](http://claudiazaneti.blogspot.com.br/2010/07/jogo-da-memoria-formas-geometricas.html) [/claudiazaneti.blogspot.com.br/2010/07/jogo-da-memoria-formas-geometricas.html](http://claudiazaneti.blogspot.com.br/2010/07/jogo-da-memoria-formas-geometricas.html)*>*. Acesso em: 22 de fevereiro de 2013. Citado na página [67.](#page-68-0)